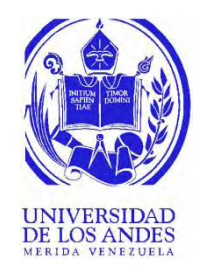

### UNIVERSIDAD DE LOS ANDES FACULTAD DE INGENIERÍA ESCUELA DE INGENIERÍA ELÉCTRICA

# Reconocimiento-No comercial-Compartir igual<br>Reconocimiento-No comercial-Compartir igual<br>Reconocimiento-No comercial-Compartir igual<br>Reconocimiento-No comercial-Compartir igual<br>Reconocimiento-No comercial-Compartir igual DISEÑO Y CONSTRUCCIÓN DE UN GENERADOR DE IMPULSOS DE BAJA TENSIÓN APLICABLE AL ESTUDIO DE LOS SISTEMAS DE PUESTA A TIERRA.

Br. Paul Ramsés D'Jesús Torres.

Mérida, Noviembre, 2018

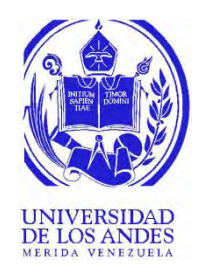

### UNIVERSIDAD DE LOS ANDES FACULTAD DE INGENIERÍA ESCUELA DE INGENIERÍA ELÉCTRICA

# DISEÑO Y CONSTRUCCIÓN DE UN GENERADOR DE<br>
IMPULSOS DE BAJA TENSIÓN APLICABLE AL ESTUDIO DE<br>
LOS SISTEMAS DE PUESTA A TIERRA.<br>
Tribajo de Grado presentado como reguisito parteil para optar al título de Ingeniero<br>
Electricis DISEÑO Y CONSTRUCCIÓN DE UN GENERADOR DE IMPULSOS DE BAJA TENSIÓN APLICABLE AL ESTUDIO DE LOS SISTEMAS DE PUESTA A TIERRA.

Trabajo de Grado presentado como requisito parcial para optar al título de Ingeniero Electricista

> Br. Paul Ramsés D'Jesús Torres. Tutor(es): Prof. María Angélica Salazar. Prof. Jesús Velazco Ochoa.

Mérida, Noviembre, 2018

### UNIVERSIDAD DE LOS ANDES FACULTAD DE INGENIERÍA ESCUELA DE INGENIERÍA ELÉCTRICA

# **DISEÑO Y CONSTRUCCIÓN DE UN GENERADOR DE IMPULSOS DE BAJA TENSIÓN APLICABLE AL ESTUDIO DE LOS SISTEMAS DE PUESTA A TIERRA.**

Br. Paul Ramsés D'Jesús Torres

Trabajo de Grado, presentado en cumplimiento parcial de los requisitos exigidos para optar al título de Ingeniero Electricista, aprobado en nombre de la Universidad de Los Andes por el siguiente Jurado.

Prof. Ricardo Isaac Stephens Labrador Prof. María Angélica Salazar Molina

\_\_\_\_\_\_\_\_\_\_\_\_\_\_\_\_\_\_\_\_\_\_\_\_\_\_\_\_\_\_\_ Prof. Jesús Abelardo Velazco Ochoa

\_\_\_\_\_\_\_\_\_\_\_\_\_\_\_\_\_\_\_\_\_\_\_\_\_\_\_\_\_\_ \_\_\_\_\_\_\_\_\_\_\_\_\_\_\_\_\_\_\_\_\_\_\_\_\_\_\_\_\_\_\_

Novice Reconocimiento-No comercial-Compartir igual<br>Reconocimiento-No comercial-Compartir igual<br>Reconocimiento-No comercial-Compartir igual

# **AGRADECIMIENTOS**

A la ilustre Universidad de Los Andes por haberme abierto las puertas a esta casa de Estudios de primer nivel, a la Facultad de Ingeniería y a la Escuela de Ingeniería Eléctrica por brindarme los espacios y los medios necesarios para adquirir los conocimientos de una formación profesional de excelencia, mediante educadores de gran altura.

A los técnicos del Laboratorio de Máquinas Eléctricas de la Escuela de Ingeniería Eléctrica: Piter y René por haber invertido gran parte de su tiempo en facilitarme las herramientas necesarias durante la construcción y realización de pruebas del prototipo. También a mis tutores del Proyecto: el profesor Jesús Velazco Ochoa y la Profesora María Angélica Salazar, así como al profesor Francisco Viloria por haberme proporcionado todo el apoyo y soporte académico que necesité para el desarrollo de mi trabajo de grado.

nutores del Proyecto: el proiseor Pesás Velazco Ochoa y la Profesora María Angélica Salazar,<br>así como al profesor Francisco Viloria por habernue proporcionado todo el apoyo y soporte<br>académico que necesité para el desarrol A mis padres Gleybis Torres y Marino D'Jesús, y a mi hermano Moisés D'Jesús, quienes han estado siempre presentes ofreciéndome su apoyo y sugerencias para el mejor desenvolvimiento a lo largo de la carrera, al igual que el sostén económico indispensable para cubrir todos los gastos requeridos a lo largo de mi carrera.

**Paul Ramsés D'Jesús Torres. Diseño y Construcción de un Generador de Impulsos De Baja Tensión aplicable al estudio de los Sistemas de Puesta a Tierra.** Universidad de Los Andes. Tutor(es): María Angélica Salazar Molina, Jesús Abelardo Velazco Ochoa. Noviembre 2018.

# **Resumen**

se sometió a pruebas de comprobación, mediante un estudio estadístico de la curva de salida.<br>para confirmar que se cumple con lo establecido por la norma para un impulso tipo rayo.<br>Descriptores: Generador de Marx, impulso, En este trabajo se presenta el diseño y construcción de un generador de impulso tipo Marx de baja tensión de múltiples propósitos. El generador diseñado proporciona una forma de onda tipo rayo, que se utilizará para comprobar sistemas de conexión a tierra, y podrá utilizarse con fines académicos para mostrar su forma de onda y hacer pruebas en el laboratorio. Se incluye también el diseño y construcción de la fuente de alimentación, necesaria para energizar la entrada del generador de impulso. El generador construido es portátil, lo que permite ser utilizado para pruebas en el laboratorio o en la industria, está ligeramente sellado, para evitar el deterioro del circuito por las condiciones ambientales, permite el fácil acceso externo a los puertos de entrada y salida del circuito mediante sus bornes. El prototipo final se sometió a pruebas de comprobación, mediante un estudio estadístico de la curva de salida, para confirmar que se cumple con lo establecido por la norma para un impulso tipo rayo.

**Descriptores:** Generador de Marx, impulso, onda tipo rayo.

# **ÍNDICE GENERAL**

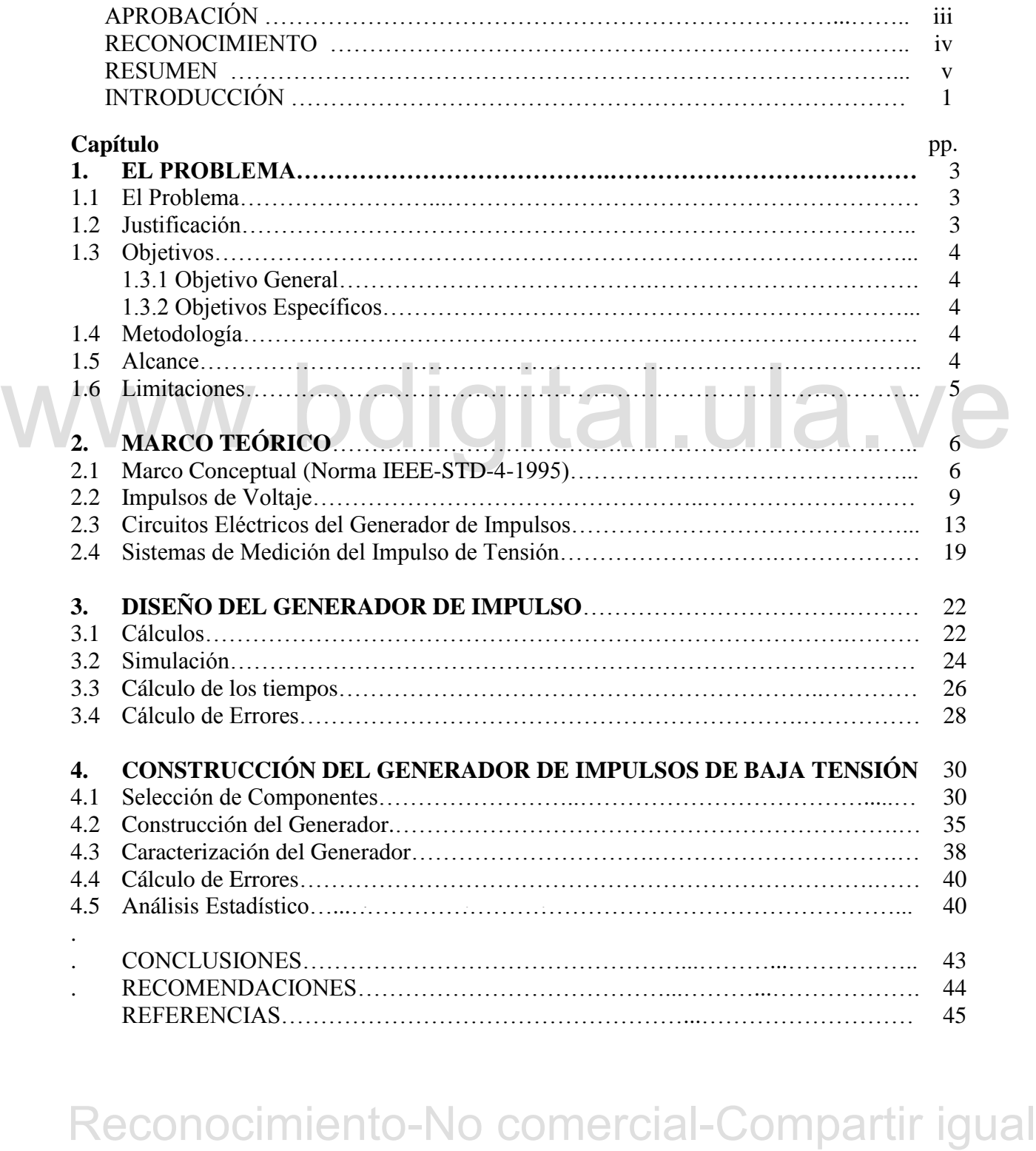

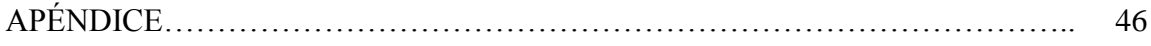

# WWW.bdigital.ula.ve<br>Reconocimiento-No comercial-Compartir igual

Cómo presentar las partes de un texto escrito

# **ÍNDICE DE FIGURAS**

viii

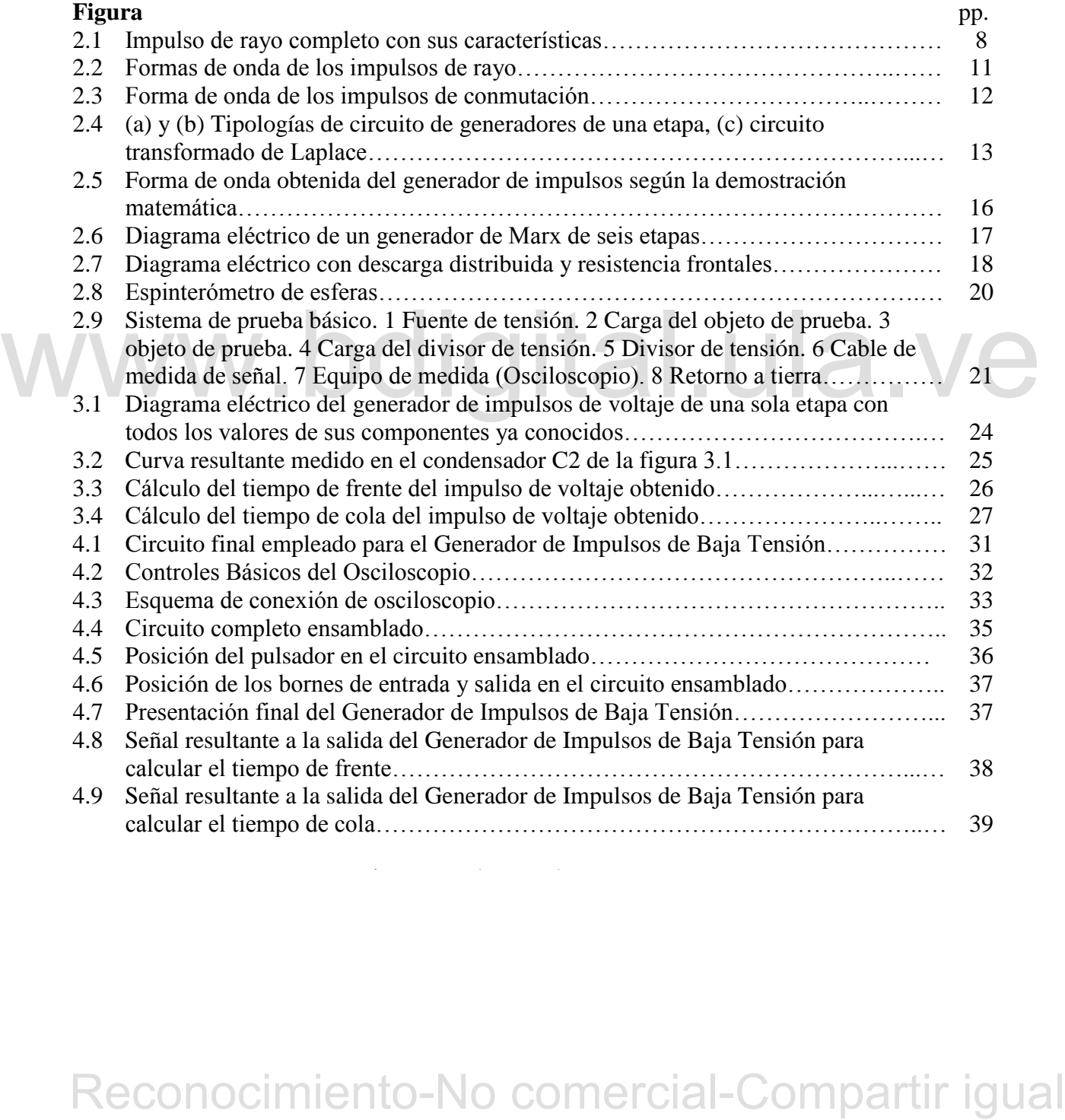

# **ÍNDICE DE TABLAS**

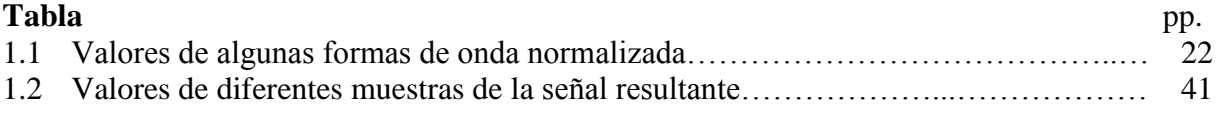

# WWW.bdigital.ula.ve<br>Reconocimiento-No comercial-Compartir igual

Cómo presentar las partes de un texto escrito

# **INTRODUCCIÓN**

La presente investigación tiene como objetivo general el estudio, análisis, diseño y construcción de un generador de impulsos de tipo rayo, con la particularidad e innovación que este posee niveles de tensión bajos, el cual puede ser utilizado para aplicaciones prácticas, estudiando el comportamiento y la respuesta transitoria de un sistema de puesta a tierra de baja escala, lo que nos permite, por analogía, facilitar el análisis de los comportamientos que pueden presentarse en un sistema de puesta a tierra con dimensiones mayores. El capítulo 1 justifica la ejecución del proyecto, muestra los objetivos planteados, así como la metodología que se emplea y las limitaciones que se presentan.

que se emplea y las limitaciones que se presentan.<br>
A través del capítulo 2 se presentan todos los aspectos teóricos necesarios a tomar en euenta<br>
para llevar a cabo el diseño y desarrollo de este prototipo: es preciso rea A través del capítulo 2 se presentan todos los aspectos teóricos necesarios a tomar en cuenta para llevar a cabo el diseño y desarrollo de este prototipo; es preciso realizar primeramente un breve estudio de las normas recomendadas [1], pertinentes a la terminología y definiciones acerca de generadores de impulso para así comprender de una mejor manera cada uno de los aspectos de importancia en este proyecto; a su vez, también se requiere estudiar el tipo de onda normalizado bajo el cual se plantea desarrollar este diseño, siendo este el impulso de tipo rayo, por lo cual se describe exhaustivamente cada uno de las características relevantes de este tipo de onda.

componentes del circuito utilizado en este prototipo. En este capítulo también se describen algunos de los esquemas eléctricos utilizados para generadores de impulsos, que permiten realizar los análisis teóricos y matemáticos necesarios para obtener las ecuaciones que hacen posible calcular la forma de onda requerida y los

En el capítulo 3, a partir de las bases teóricas, se hacen los cálculos necesarios para obtener los valores de las resistencias adecuadas para obtener una onda resultante normalizada, de acuerdo

a los tiempos tabulados. Además, mediante el software OrCAD se muestra la simulación del circuito planteado con cada uno de sus componentes ya conocidos, para así justificar los cálculos realizados.

Posteriormente, el capítulo 4 presenta todo el proceso de construcción del prototipo, luego de obtener los resultados deseados en simulaciones eléctricas y matemáticas, en donde también se hace un análisis estadístico tomando varias muestras que permiten conocer un valor promedio de los aspectos más importantes de la onda resultante y su diferencia con los valores estandarizados.

# WWW.bdigital.ula.ve<br>Reconocimiento-No comercial-Compartir igual

# **CAPÍTULO 1 PLANTEAMIENTO DEL PROBLEMA**

A continuación se describe brevemente el problema a tratar en esta investigación, así como importancia del mismo y la metodología utilizada para el desarrollo, el alcance y limitaciones del trabajo.

### **1.1 EL PROBLEMA**

alternas de un cortocircuito a tierra (a la frecuencia del sistema o red eléctrica de 50 o de 60<br>
11z) produce fenómenos físicos que son distintos de los que ocurren cuando por el sistema de<br>
puesta a tierra se dispersan En los sistemas de puesta a tierra (SPAT), la dispersión por el suelo de las corrientes eléctricas alternas de un cortocircuito a tierra (a la frecuencia del sistema o red eléctrica de 50 o de 60 Hz) produce fenómenos físicos que son distintos de los que ocurren cuando por el sistema de puesta a tierra se dispersan corrientes impulsivas por el suelo. Las corrientes alternas calientan el suelo pero las corrientes impulsivas calientan, ionizan y pueden atravesar esa interfaz electrodo-suelo y algunas capas (estratos) del terreno, y evaporar el agua de la humedad del suelo circundante a los electrodos de puesta a tierra, es por ello que se hace necesario el diseño de un generador de impulsos de voltaje para realizar estudios referentes a los sistemas antes mencionados.

## **1.2 JUSTIFICACIÓN**

escala que permita facilitar el análisis de los comportamientos que pueden presentarse en un En el presente trabajo de grado se propone diseñar y construir un generador de impulso tipo rayo de baja tensión, para analizar el comportamiento del sistema de conexión a tierra ante un impulso tipo rayo. De esta manera, se pueden realizar impulsos para hacer un estudio a baja sistema de dimensiones mayores.

# **1.3 OBJETIVOS**

### **1.3.1 Objetivo General**

Diseñar y construir un Generador de Impulsos de Baja Tensión para analizar la respuesta transitoria de los sistemas de puesta a tierra.

### **1.3.2 Objetivos Específicos**

- Estudiar el funcionamiento de los generadores de impulso.
- Diseñar un generador de impulso tipo rayo de baja tensión.
- Construir el generador de impulso de baja tensión.

## **1.4 METODOLOGÍA**

La presente investigación comienza estudiando las bases teóricas relacionadas con el tema; a su vez tiene un diseño de investigación experimental, para su desarrollo se somete el prototipo construido a diversas condiciones y pruebas para obtener resultados y realizar su respectivo análisis.

Los datos obtenidos en esta son recolectados en tablas de anotación adecuadas, los instrumentos de recolección utilizados son imágenes obtenidas directamente del equipo de medida adecuado para este tipo de ensayos (osciloscopio digital de gran ancho de banda).

Para el procesamiento y análisis de los datos obtenidos se utilizaran herramientas computacionales, software matemáticos y de diseño eléctrico, que permiten obtener análisis y respuestas de los datos recolectados.

## **1.5 ALCANCE**

Los datos obtenidos en esta son recolectados en tablas de anotación adecuadas, los instrumentos de recolección utilizados son imágenes obtenidas directamente del equipo de medida adecuado para este tipo de ensayos (oscilo es comparada con una onda de impulso de rayo normalizado, realizando las correcciones En la presente investigación se calcula y diseña un generador de impulsos, para luego ser simulado, y obteniendo la respuesta deseada a la salida de este, proceder a ser desarrollado; finalmente el prototipo se somete a pruebas de las cuales se obtiene su respuesta transitoria y físicas y eléctricas necesarias para obtener un impulso que cumpla con los requerimientos internacionales.

### **1.6 LIMITACIONES**

En esta investigación se engloba todas las características necesarias para el diseño, desarrollo, ensayos y modificaciones realizadas a un generador de impulsos de baja tensión, cuya onda normalizada este dentro de los parámetros internacionales, por lo que se considera el prototipo desarrollado como un instrumento que permite realizar pruebas a un sistema de puesta a tierra de baja escala con alta precisión, pero dicho estudio, a los sistemas de puesta a tierra antes mencionados, es considerado como una investigación planteada para ser realizada en el futuro con apoyo y utilización del prototipo desarrollado.

# WWW.bdigital.ula.ve<br>Reconocimiento-No comercial-Compartir igual

# **CAPÍTULO 2 MARCO TEÓRICO**

En este apartado se presenta un breve estudio de las normas estandarizadas [1], donde se definen los términos relevantes para el desarrollo de la investigación, teniendo en cuenta que algunos de estos están referidos a los estudios de sistemas de potencia de alta tensión, pero esta información puede tomarse en cuenta análogamente para el estudio en baja tensión. También se describen de manera básica algunas de las tipologías de circuitos utilizados para generadores de impulso.

## **2.1 MARCO CONCEPTUAL**

A continuación se describen algunos términos generales de esta norma que hacen referencia al campo de estudio de esta investigación.

### **2.1.1 Exactitud**

El grado de similitud entre un valor medido y el valor verdadero.

### **2.1.2 Descarga**

Es el paso de la electricidad a través de aislamiento gaseoso, líquido o sólido.

### **2.1.3 Descarga Disruptiva**

**2.1 MARCO CONCEPTUAL**<br>
A continuación se describen algunos términos generales de esta norma que bacen referencia al<br>
campo de estativo de esta investigación.<br> **2.1.1 Exactitud**<br>
El grado de similitud entre un valor medid circulación de corriente entre los electrodos, haciendo la diferencia de potencial prácticamente Es una descarga que perfora completamente el aislamiento bajo prueba que permite la a cero entre ellos.

### **2.1.4 Descarga no Disruptiva**

Es una descarga entre electrodos o conductores intermedios en la cual el voltaje a través de los electrodos terminales no se reduce a prácticamente cero.

### **2.1.5 Error**

La diferencia entre el valor medido de una cantidad y el valor verdadero de esa cantidad en condiciones específicas.

### **2.1.6 Descarga Parcial**

Es una descarga que no puentea completamente el aislamiento entre los electrodos.

### **2.1.7 Impulso**

Es un voltaje o corriente transitoria aplicada intencionalmente que generalmente sube rápidamente a un valor máximo y luego cae más lentamente a cero.

### **2.1.8 Impulso Tipo Rayo**

Es un impulso con una duración frontal de hasta unas pocas decenas de microsegundos. En la norma se establece que debe tener 1.2 µs de tiempo de subida y 50µs de tiempo de bajada.

### **2.1.9 Valor Máximo de los Voltajes de Impulso**

Es el valor máximo de los impulsos que son ondas suaves de doble exponencial sin sobreimpulso.

### **2.1.10 Precisión**

La discrepancia entre medidas individuales.

### **2.1.11 Respuesta**

rápidamente a un valor máximo y luego cae más lentamente a cero.<br>
2.1.8 **Impulso Tipo Rayo**<br>
Es un impulso con una duración frontal de hasta unas pocas decenas de microsegundos. En la<br>
norma se establece que debe tener 1. Es la salida, como una función de tiempo o frecuencia, cuando se aplica una tensión o corriente de entrada al sistema.

### **2.1.12 Impulso de rayo completo**

Un impulso de rayo completo es un impulso de rayo no interrumpido por ningún tipo de descarga. En la figura 2.1 se puede observar una gráfica que ejemplifica esta definición.

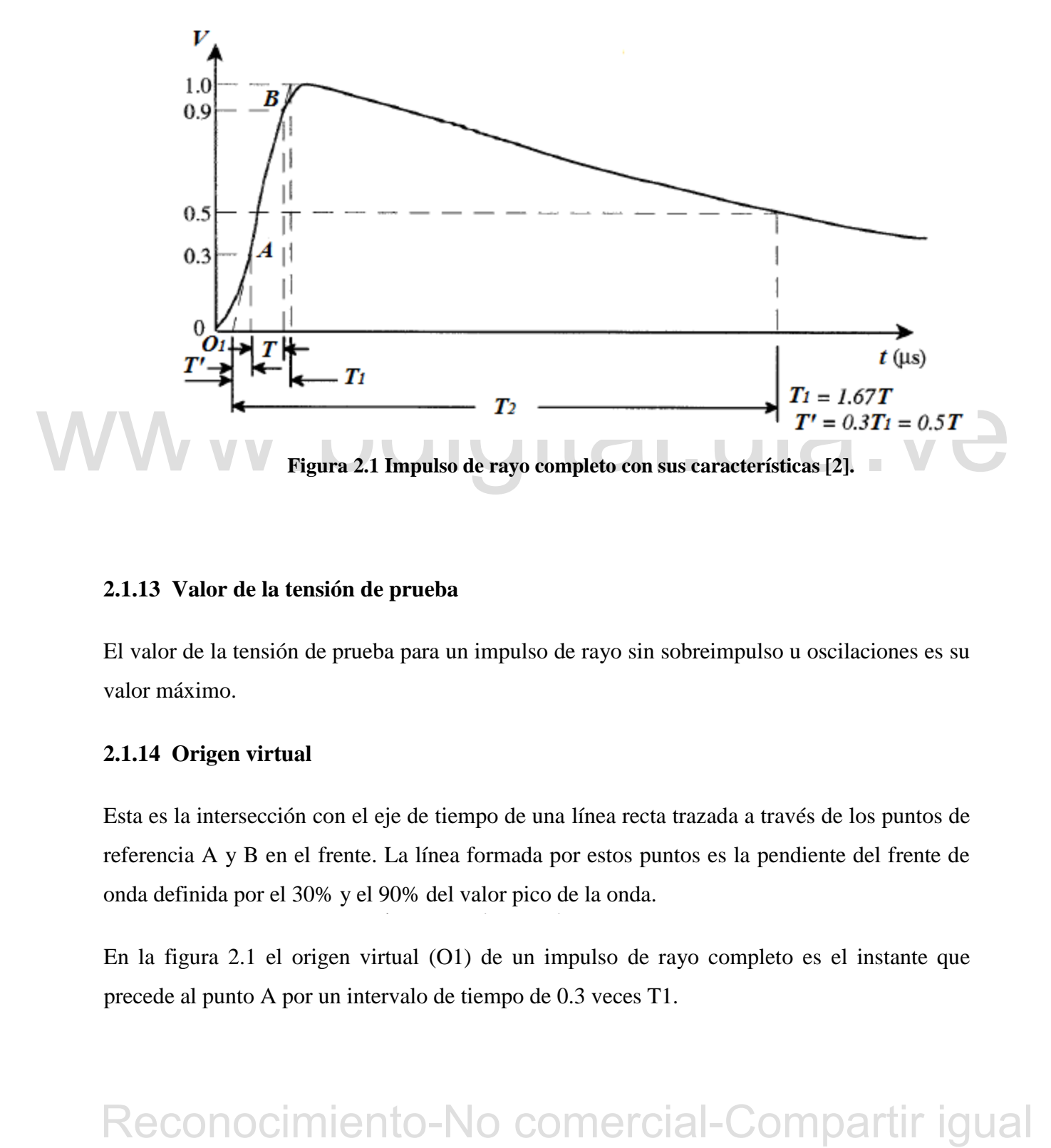

### **2.1.13 Valor de la tensión de prueba**

El valor de la tensión de prueba para un impulso de rayo sin sobreimpulso u oscilaciones es su valor máximo.

### **2.1.14 Origen virtual**

Esta es la intersección con el eje de tiempo de una línea recta trazada a través de los puntos de referencia A y B en el frente. La línea formada por estos puntos es la pendiente del frente de onda definida por el 30% y el 90% del valor pico de la onda.

En la figura 2.1 el origen virtual (O1) de un impulso de rayo completo es el instante que precede al punto A por un intervalo de tiempo de 0.3 veces T1.

### **2.1.15 Tiempo de frente virtual**

El tiempo de frente virtual (T1) de un impulso de rayo es 1.67 veces el intervalo de tiempo entre los instantes cuando el impulso es 30% y 90% del valor máximo.

En la figura 1.1 este tiempo de frente virtual (T1) se corresponde con el intervalo existente entre el origen virtual y el instante en que la tangente entre los puntos A y B alcanza al valor máximo del impulso.

### **2.1.16 Tiempo virtual de cola**

El tiempo virtual de cola (T2) de un impulso de rayo es el intervalo de tiempo entre el origen virtual y el instante en la cola cuando el voltaje ha disminuido a la mitad del valor máximo.

### **2.1.17 Impulso de rayo estándar**

El impulso del rayo estándar es un impulso de rayo completo que tiene un tiempo de frente virtual de 1.2 μs y un tiempo virtual a medio valor de 50 μs. Se describe como un impulso de 1.2/50.

### **2.1.18 Tolerancias**

Si no se especifica lo contrario, se aceptan las siguientes diferencias entre los valores para el impulso estándar y los registrados realmente:

- a) Valor máximo: ±3%
- b) Tiempo de frente virtual: ±30%
- c) Tiempo virtual a mitad de valor: ±20%

### **2.2 IMPULSOS DE VOLTAJE**

virtual de 1.2 jus y un tiempo virtual a medio valor de 50 jus. Se describe como un impulso de 1.2/50.<br>
2.1.18 Tolerancias<br>
Si no se especifica lo contrario, se aceptan las siguientes diferencias entre los valores para el En todos los sistemas de transmisión y distribución de energía eléctrica a menudo ocurren ciertas perturbaciones, generalmente dichas perturbaciones son ocasionadas por voltajes transitorios o sobretensiones, los cuales tienen una amplitud muy grande en comparación con la tensión normal de funcionamiento de dichos sistemas.

De estas tensiones antes mencionadas existen: las sobretensiones de rayo, las cuales son originadas por los rayos o descargas atmosféricas que impactan contra las fases o líneas aéreas o las barras colectoras de las subestaciones en el exterior, estas tienen normalmente amplitudes muy altas generalmente en el orden de los 1000 kV o más, estas a su vez inyectan corrientes de rayo de aproximadamente 1000 kA de magnitud o más en las líneas de transmisión.

Estas ondas de niveles altos de tensión deben ser cortadas por los sistemas de protección contra rayos, los descargadores de tensión, entre otros; y también las sobretensiones causadas por fenómenos de conmutación, estas poseen siempre amplitudes que están ligadas a los niveles de tensión nominal del sistema y su forma dependerá o se verá afectada por las impedancias del mismo, la tasa de aumento del voltaje suele ser más lenta, pero también sigue siendo altamente peligrosa para los sistemas de aislamiento, especialmente para sistemas con el aislamiento atmosférico del aire.

transmisión de baja tensión, siendo producidos en este caso por los comunes interruptores. En este caso dichas sobretensiones puede causar daños a los equipos electrónicos conectados alos sienen alektrico pertinente, es p Estos dos tipos de sobretensiones también se encuentran presentes en los sistemas de transmisión de baja tensión, siendo producidos en este caso por los comunes interruptores. En este caso dichas sobretensiones puede causar daños a los equipos electrónicos conectados al sistema eléctrico pertinente, es por ello que existen las pruebas para equipos de baja tensión con voltajes o corrientes transitorias.

En la realidad estas sobretensiones poseen formas que varían considerablemente, pero para realizar un estudio y simulación de ellos, se generalizaron para fines de prueba.

Por definición de las normas internacionales, se dice que los voltajes de impulso son aquellos unidireccionales que se elevan rápidamente a un valor máximo y luego decaen lentamente.

Los voltajes de impulso se han clasificado de la siguiente manera: aquellos cuya duración frontal varía entre menos de uno hasta algunas decenas de microsegundos, son considerados como impulsos de rayo.

En la figura 2.2 se muestra la forma de onda de la tensión de impulso de rayo (a) completa, (b) cortada en cola y (c) cortada en su frontal; donde se definen los parámetros más importantes, tales como:

- T1: Tiempo de frente.
- T2: Tiempo hasta la mitad del valor máximo.
- 01: Origen virtual.

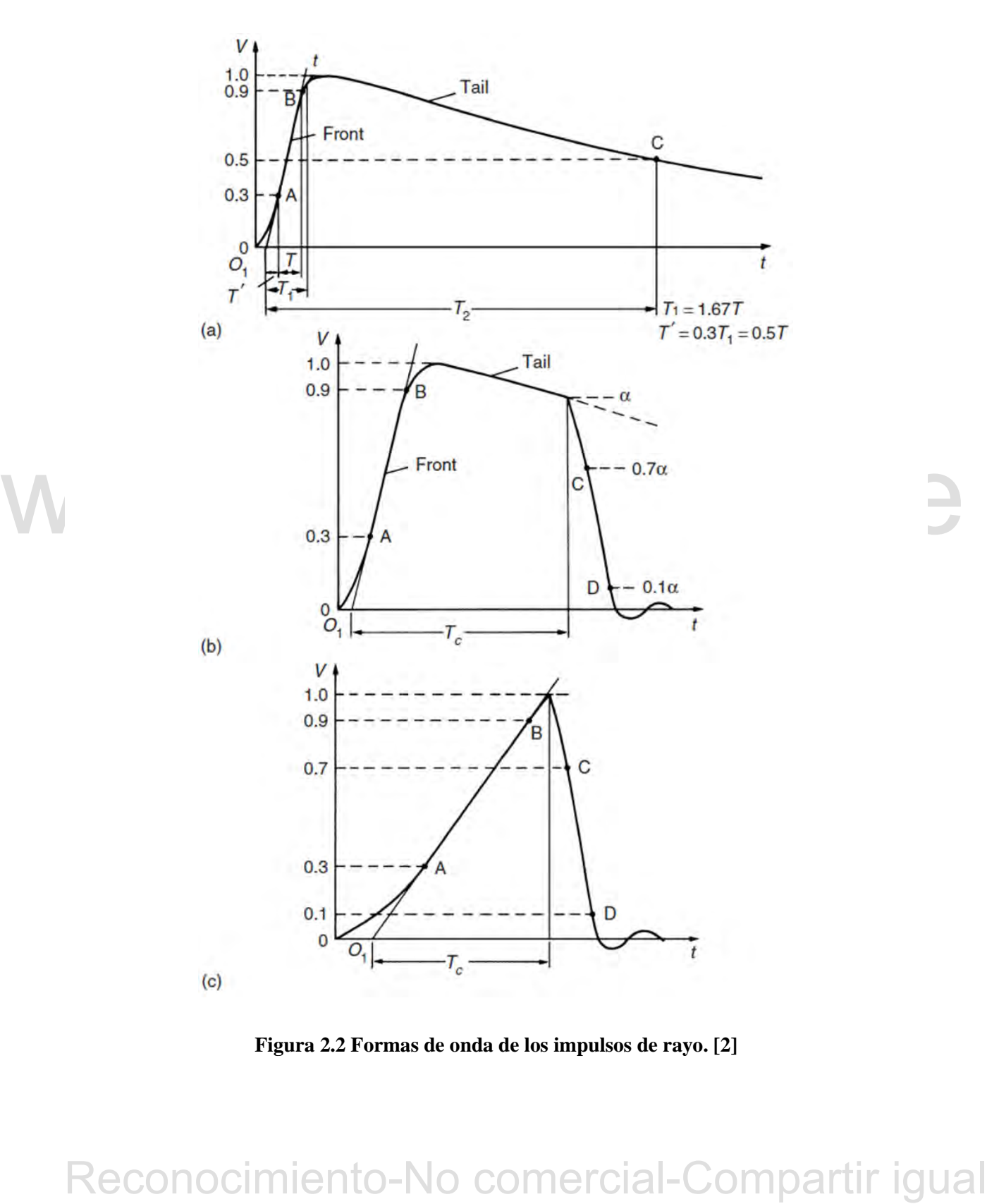

**Figura 2.2 Formas de onda de los impulsos de rayo. [2]** 

Los valores normalizados de los tiempos son: el tiempo de frente virtual T1 es de 1.2 μs, el tiempo virtual hasta la mitad del valor máximo T2 es de 50 μs, aceptándose una tolerancia de  $\pm 30\%$  para T1 y  $\pm 20\%$  para T2. También existe una forma de denominarlos la cual es T1/T2, donde T1 y T2 están en μs, por ejemplo el impulso de rayo seria definido como impulso normalizado 1.2/50.

A continuación se muestra en la figura 2.3 la forma de onda de un impulso de conmutación, otro tipo de onda, donde se define el tiempo a la mitad del valor máximo T2 de forma similar al caso anterior, el tiempo de pico Tp es el intervalo entre el origen real y el instante en que la tensión alcanza su valor máximo, el tiempo donde se alcanza el 90% del valor máximo Td.

A diferencia del impulso de rayo, para este se definen los tiempos de la siguiente manera Tp=250 μs ±20% y T2 = 2500 μs ± 60%. Por lo definido anteriormente entonces el impulso de conmutación según la normalización seria el impulso 250/2500.

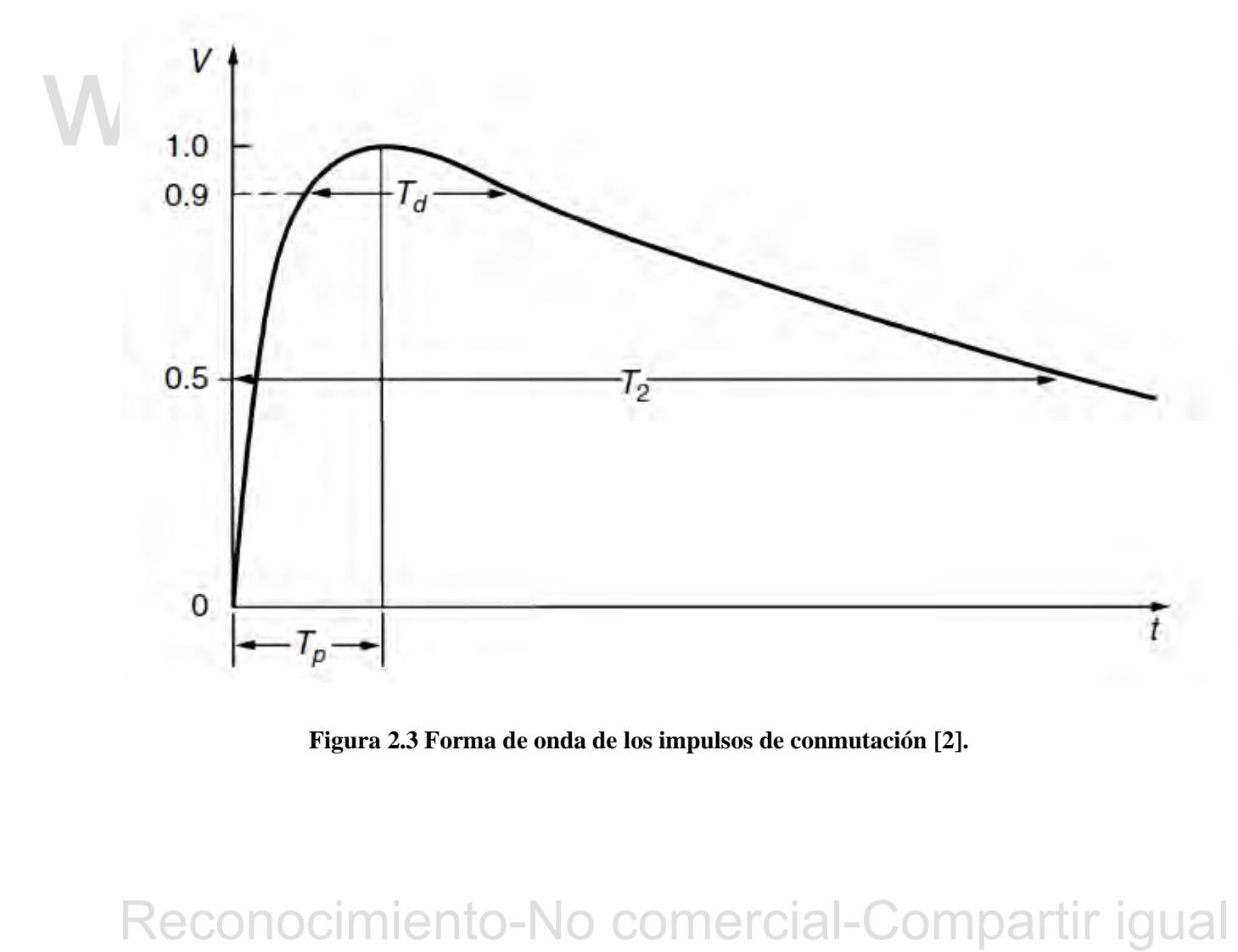

**Figura 2.3 Forma de onda de los impulsos de conmutación [2].** 

## **2.3 CIRCUITOS ELÉCTRICOS DEL GENERADOR DE IMPULSOS**

En este apartado se estudia la conformación o los elementos que componen el generador de impulsos de voltaje; como la onda debe crecer rápidamente y decaer de manera lenta, esta forma puede generarse al descargar circuitos con dos almacenamientos de energía, la onda puede componerse fácilmente con la superposición de dos funciones exponenciales, pueden entonces estar dadas por transitorios de carga y descarga de condensadores.

### **2.3.1 Circuito del generador de impulsos de una etapa**

Analizando el circuito de la figura 2.4 se nota claramente que el condensador C1 se carga lentamente desde una fuente de corriente continua DC, hasta que se genera un arco eléctrico entre los electrodos G que hace que se cierre el circuito. En este tipo de generadores es recomendable utilizar valores de tensión de carga Vo de aproximadamente 200 a 250 kV, ya que de otro modo tendrían que utilizarse esferas demasiado grandes en diámetro, como electrodos, para evitar distribuciones de campo no homogéneas. Las resistencias R1 y R2 así como también el condensador C2 forman la red de forma de onda. Básicamente R1 es el encargado de amortiguar el circuito y controlar el tiempo frontal T1, R2 se encarga de descargar los condensadores.

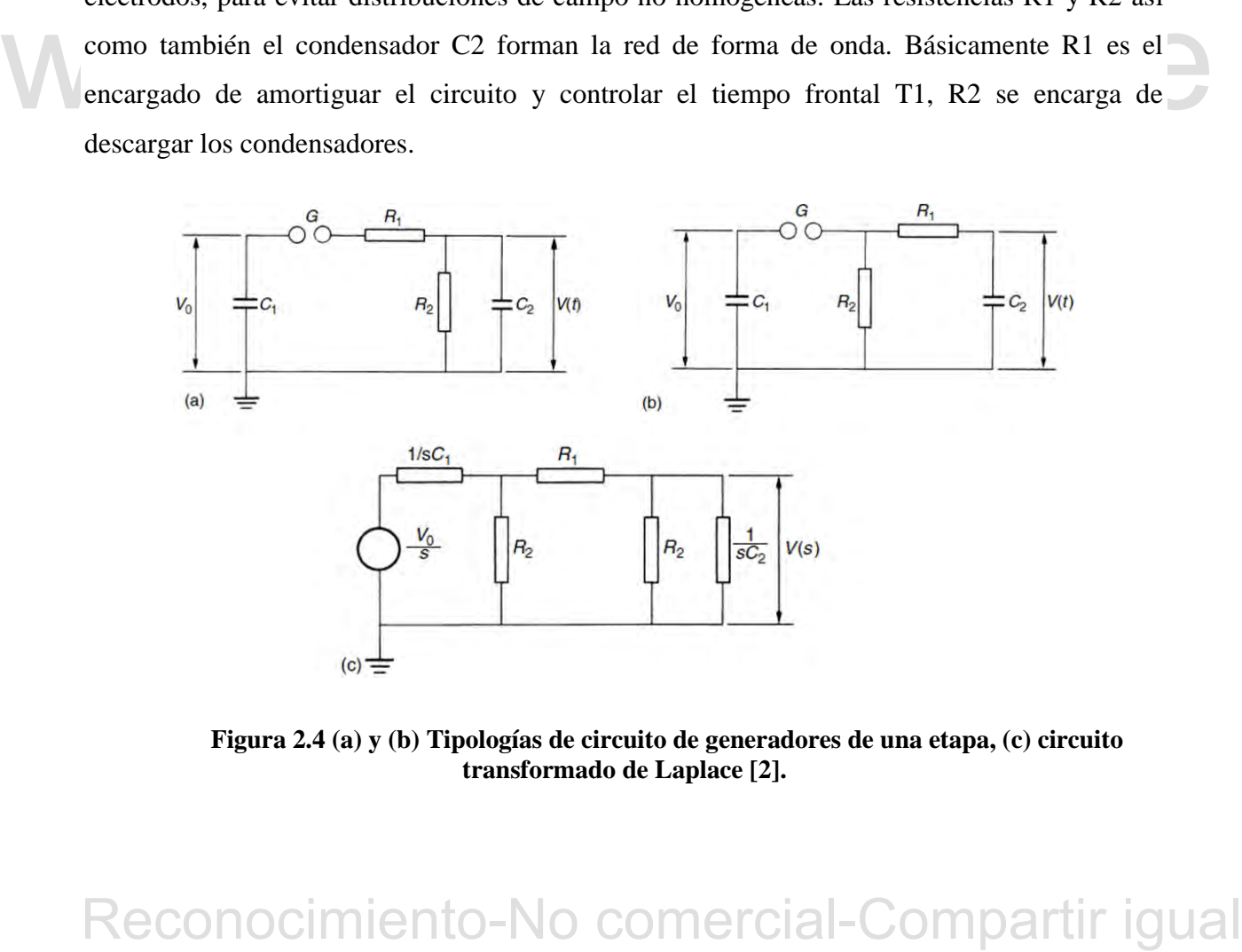

 **Figura 2.4 (a) y (b) Tipologías de circuito de generadores de una etapa, (c) circuito transformado de Laplace [2].** 

Se deben tomar en cuenta ciertas características típicas de estos circuitos capacitivos-resistivos las cuales son: C1>>C2; R2>>R1; C2 debe ser lo suficientemente grande para no ser afectado por la capacitancia del objeto de prueba. También se debe mencionar que la energía máxima almacenada en la capacitancia C1 (por ser mucho mayor que C2) estará dada por la relación (2.1).

$$
W = \frac{1}{2}C1 * (Vo)^2
$$
 (2.1)

Del circuito transformado de la figura 2.4 (c), tomando en cuenta que se está desarrollando el circuito transformado de la figura (a), por un análisis de divisor de tensión, se tiene que la tensión de salida será:

$$
V(s) = \frac{V_o}{s} * \frac{Z2}{Z1 + Z2}
$$
 (2.2)

Dónde:

$$
Z1 = \frac{1}{C1 \cdot s} + R1 \tag{2.3}
$$

$$
Z2 = \frac{R2/(C2 * s)}{R2 + 1/(C2 * s)}
$$
\n(2.4)

Si se simplifica la ecuación (2.2) de manera conveniente, se obtiene:

$$
V(s) = \frac{V_o}{k} * \frac{1}{s^2 + a s + b}
$$
 (2.5)

Dónde:

$$
Z1 = \frac{1}{C1 * s} + R1
$$
 (2.3)  
\n
$$
Z2 = \frac{R2/(C2 * s)}{R2 + 1/(C2 * s)}
$$
 (2.4)  
\nSi se simplifica la ecuación (2.2) de manera conveniente, se obtiene:  
\n
$$
V(s) = \frac{Vo}{k} * \frac{1}{s^2 + a s + b}
$$
 (2.5)  
\nDónde:  
\n
$$
a = \frac{1}{R1 C1} + \frac{1}{R1 C2} + \frac{1}{R2 C2} \quad ; \quad b = \frac{1}{R1 R2 C1 C2} \quad ; \quad k = R1 C2
$$
 (2.6)  
\nHaciendo una analogía para el circuito (b) de la figura 2.4, las únicas variaciones que se  
\nobtendrían serían las siguientes:  
\n
$$
a = \frac{1}{R1 C1} + \frac{1}{R1 C2} + \frac{1}{R2 C1} \quad ; \quad b = \frac{1}{R1 R2 C1 C2} \quad ; \quad k = R1 C2
$$
 (2.7)  
\nReconocimiento-No commercial-Compartir igual

Haciendo una analogía para el circuito (b) de la figura 2.4, las únicas variaciones que se obtendrían serían las siguientes:

$$
a = \frac{1}{R1 C1} + \frac{1}{R1 C2} + \frac{1}{R2 C1} \qquad ; \qquad b = \frac{1}{R1 R2 C1 C2} \qquad ; \qquad k = R1 C2 \tag{2.7}
$$

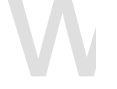

Factorizando el polinomio del denominador de la ecuación (2.5)

$$
V(s) = \frac{V_o}{k} * \frac{1}{(s - \alpha 1) * (s - \alpha 2)}
$$

Dónde:

$$
\alpha 1, \alpha 2 = \frac{a}{2} \pm \sqrt{\left(\frac{a}{2}\right)^2 - b} \tag{2.8}
$$

De la ecuación (2.5) factorizada anteriormente se puede aplicar la anti transformada de Laplace, teniendo en cuenta la propiedad de convolución al aplicar esta anti transformada, se demuestra que la onda de tensión de salida tiene la siguiente forma matemática:

$$
V(t) = \frac{V_o}{k} * \frac{1}{(\alpha 2 - \alpha 1)} * (e^{-\alpha 1 + t} - e^{-\alpha 2 + t})
$$
 (2.9)

**Example 19**  $V(t) = \frac{1}{k} e^{-\frac{1}{2}(t-2)} e^{-\frac{1}{2}(t-2)} e^{-\frac{1}{2}(t-2)}$  (2.9)<br>
Se demuestra así, en la ecuación (2.9) que la forma de orda resultante tiene la superposición<br>
de dos exponenciales de signos diferentes, la raíz ne Se demuestra así, en la ecuación (2.9) que la forma de onda resultante tiene la superposición de dos exponenciales de signos diferentes, la raíz negativa resulta una constante de tiempo  $1/\alpha$ 1 mayor que la positiva  $1/\alpha$ 2. En la figura 2.5 se muestra la forma de dicha onda con sus características relevantes.

Para el dimensionamiento de los elementos del circuito de las figuras anteriores se procede a resolver un sistema de ecuaciones, con las relaciones (2.7) y (2.8), en donde se obtiene las nuevas ecuaciones que siguen, además, los valores de α1 y α2 están normalizados y tabulados, estos son tomados de la referencia [2], los valores de C1 y C2 están en microfaradios.

Para el circuito de la figura 2.4 (a):

$$
R1 = \frac{1}{2 C1} \left[ \left( \frac{1}{\alpha 1} + \frac{1}{\alpha 2} \right) - \sqrt{\left( \frac{1}{\alpha 1} + \frac{1}{\alpha 2} \right)^2 - \frac{4 (C1 + C2)}{\alpha 1 \alpha 2 C2}} \right]
$$
(2.10)

$$
R2 = \frac{1}{2(C1 + C2)} \left[ \left( \frac{1}{\alpha 1} + \frac{1}{\alpha 2} \right) + \sqrt{\left( \frac{1}{\alpha 1} + \frac{1}{\alpha 2} \right)^2 - \frac{4(C1 + C2)}{\alpha 1 \alpha 2 C2}} \right]
$$
(2.11)

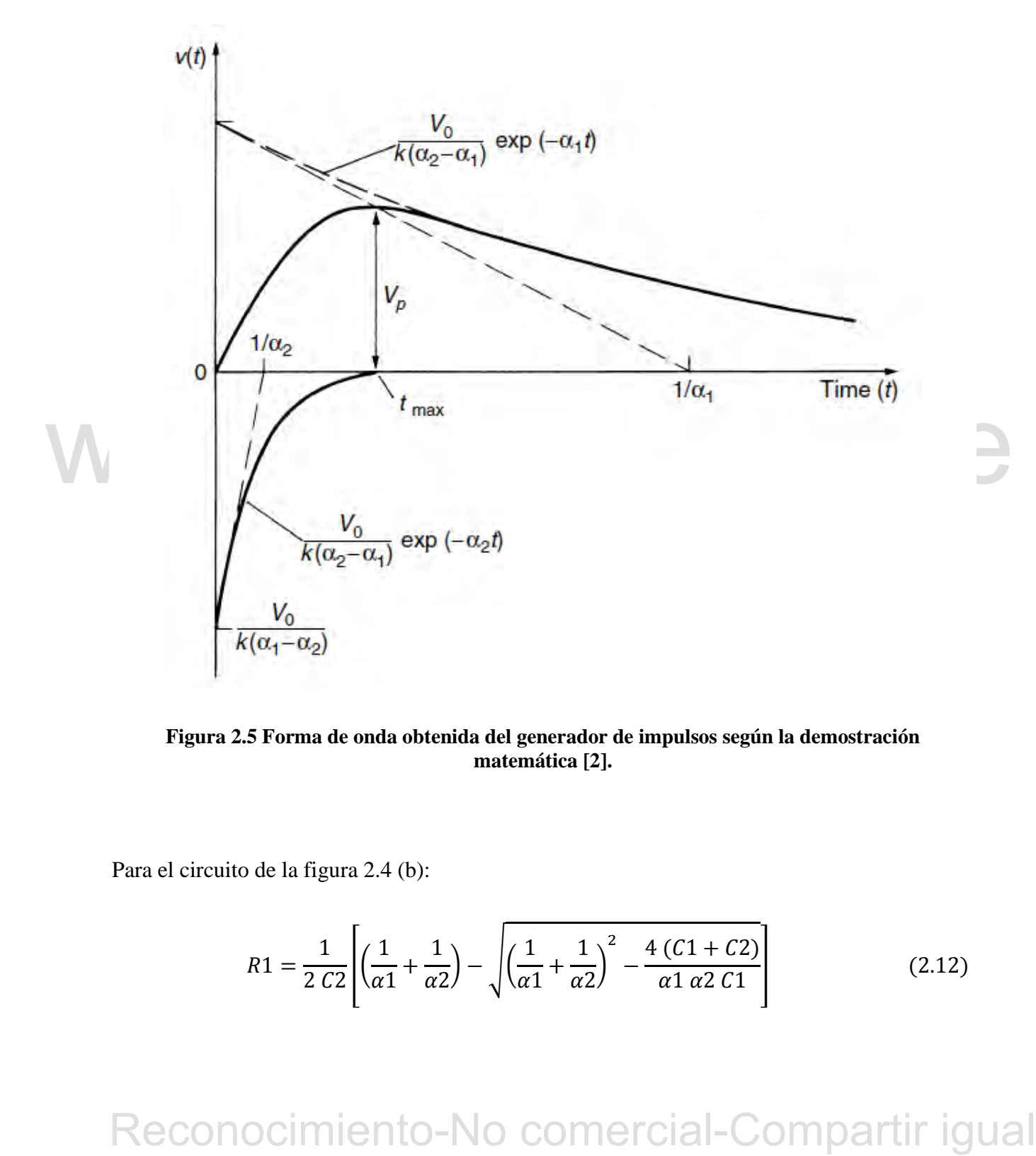

**Figura 2.5 Forma de onda obtenida del generador de impulsos según la demostración matemática [2].**

Para el circuito de la figura 2.4 (b):

$$
R1 = \frac{1}{2 C2} \left[ \left( \frac{1}{\alpha 1} + \frac{1}{\alpha 2} \right) - \sqrt{\left( \frac{1}{\alpha 1} + \frac{1}{\alpha 2} \right)^2 - \frac{4 (C1 + C2)}{\alpha 1 \alpha 2 C1}} \right]
$$
(2.12)

$$
R2 = \frac{1}{2(C1 + C2)} \left[ \left( \frac{1}{\alpha 1} + \frac{1}{\alpha 2} \right) + \sqrt{\left( \frac{1}{\alpha 1} + \frac{1}{\alpha 2} \right)^2 - \frac{4(C1 + C2)}{\alpha 1 \alpha 2 C1}} \right]
$$
(2.13)

### **2.3.2 Circuito generador de impulsos de voltaje multietapas**

Por impedimentos en cuanto al circuito de una sola etapa y algunas restricciones que deben tener la mayoría de sus componentes (condensadores, resistores, electrodos, entre otros) y principalmente a la tensión máxima del impulso que quiera generarse, surgen nuevos circuitos compuestos por múltiples etapas colocadas en cascada, que brindan una mayor versatilidad y menor restricción en cuanto a los componentes que conforman el circuito y aún más importante permiten obtener tensiones máximas mucho mayores que el circuito de una sola etapa, obteniéndose como tensión máxima de impulso, según varios autores y generalizaciones empíricas, una relación directa de *n* veces el valor de la tensión de entrada, donde *n* es la cantidad de etapas en número (2,3,4…).

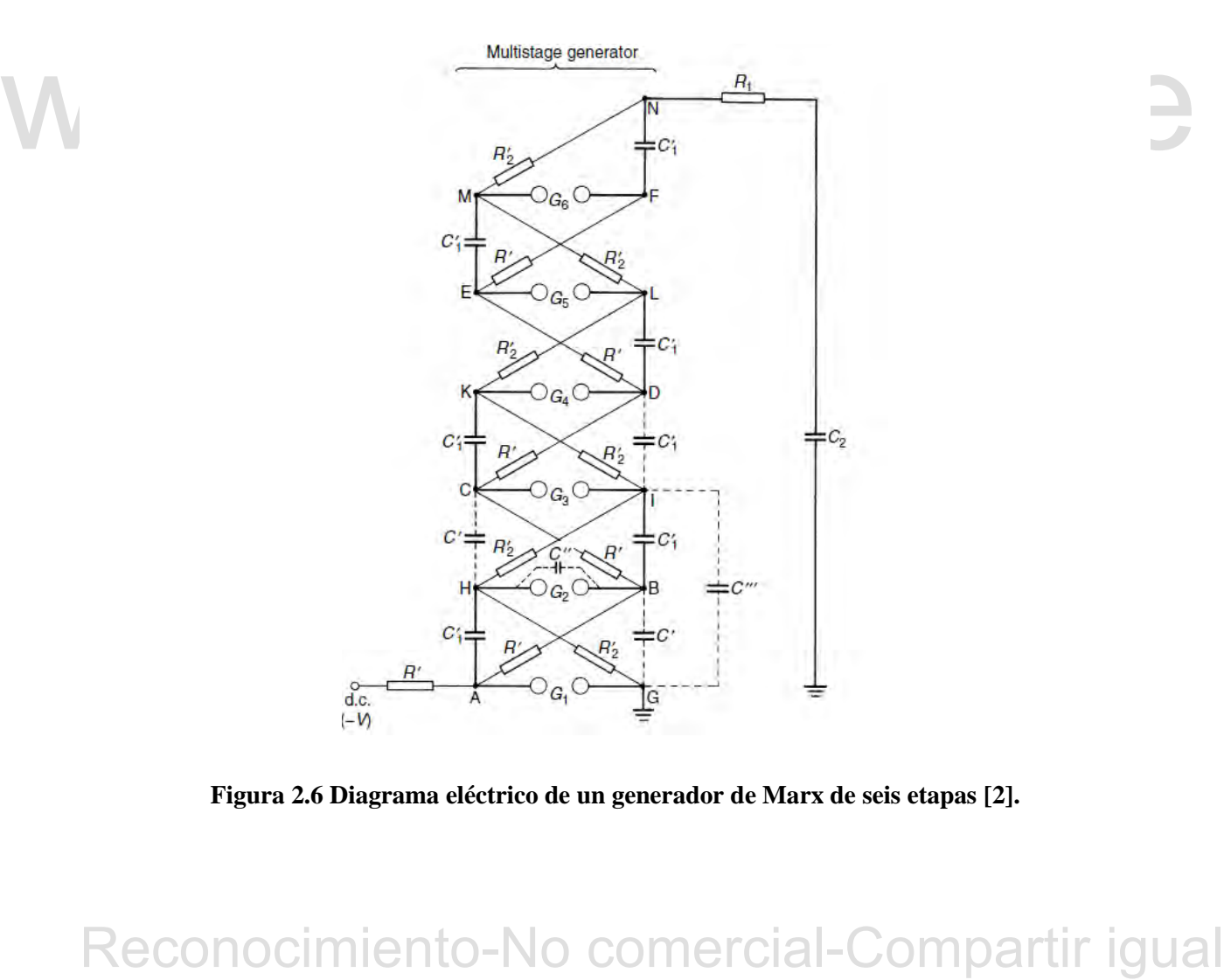

**Figura 2.6 Diagrama eléctrico de un generador de Marx de seis etapas [2].** 

En 1923 Marx sugiere una disposición donde varios condensadores se cargan en paralelo a través de altas resistencias óhmicas y luego se descargan en serie a través de chispas, que es uno de los más reconocidos modelos de generadores de impulsos de etapas múltiples, la estructura de este se muestra en la figura 2.6, donde se muestra las conexiones de un generador de seis etapas.

El voltaje DC carga los condensadores de etapa igual C'1 en paralelo a través de las resistencias de carga de alto valor R' así como a través de las resistencias de descarga (y también de carga) R'2, que son mucho más pequeñas que las resistencias R'.

Debido a la presencia de varias desventajas en cuanto a la separación de los electrodos o esferas Gi, se han hecho estudios donde se concluye que se puede evitar este problema si se distribuye la resistencia R1 completamente dentro del generador.

Esta disposición del circuito se muestra en la figura 2.7, cabe destacar que las resistencias de carga R' son siempre grandes en comparación con las resistencias distribuidas R'1 y R'2, y R'2 se hace tan pequeña como sea necesario para dar el tiempo requerido para reducir a la mitad el valor de T2.

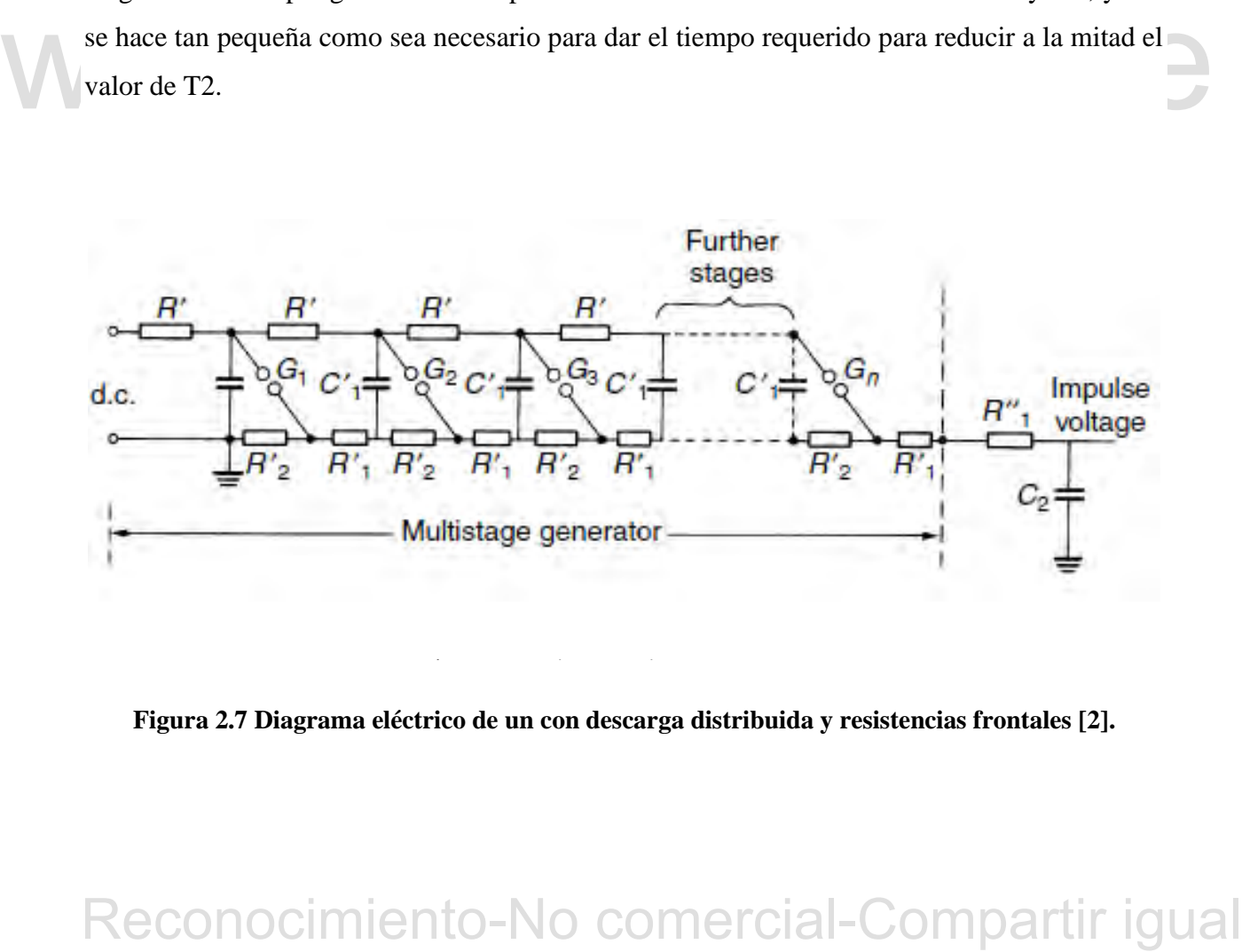

**Figura 2.7 Diagrama eléctrico de un con descarga distribuida y resistencias frontales [2].** 

En este caso el análisis será el mismo que para el circuito de la figura 2.4 (b), los valores de las resistencias y condensadores vendrán dados por las siguientes ecuaciones:

$$
\frac{1}{C1} = \sum_{i=1}^{n} \frac{1}{C'1}
$$
 (2.14)

$$
R1 = R''1 + \sum_{k=1}^{n} R'1
$$
 (2.15)

$$
R2 = n * R'2 = \sum^{n} R'2
$$
 (2.16)

Entonces Calculando los valores de C1, R1 y R2 como si fuera el caso del circuito de la figura 2.4 (b), explicado anteriormente, luego se procede a calcular cada termino del circuito de la figura 2.7, según las ecuaciones (2.14), (2.15) y (2.16) y los valores obtenidos anteriormente.

### **2.4 SISTEMAS DE MEDICION DEL IMPULSO DE TENSIÓN**

Para realizar medidas de la tensión de salida de un generador de impulso que se aplica a cualquier objeto en prueba, se hacen necesario en algunos casos el uso de los siguientes métodos:

### **2.4.1 Espinterómetro de esferas**

Un espinterómetro es un dispositivo que consta de dos electrodos metálicos, de forma esférica que poseen el mismo diámetro, separadas según sea necesario [2].

Si se aplica un potencial a dichos electrodos separados a cierta distancia, ocurrirá la descarga a un valor de tensión determinado; este valor de tensión en la prueba será el voltaje pico de la onda aplicada al equipo en ensayo.

**2.4 SISTEMAS DE MEDICION DEL IMPULSO DE TENSIÓN**<br>
Para realizar medidas de la tensión de salida de un generador de impulso que se aplica a<br>
cualquier objeto en prueba, se hacen necesario en algunos casos el uso de los si En la figura 2.8 puede apreciarse la forma y posición de este equipo, normalmente se utiliza la conexión de una resistencia anti-inductiva en serie con el espinterómetro de un valor siempre menor a los 500 ohm. Es necesario mencionar que una de las esferas siempre debe estar conectada a tierra, específicamente al circuito de retorno del generador de impulsos, y la otra

esfera debe estar conectada al terminal de alta tensión, que es donde está conectado el objeto sometido a estudio.

A su vez en este método se aplica a una distancia entre las esferas que depende y tiene relación con el valor de voltajes pico de la onda de salida del generador, dicho valor tabulado de tensión está en el orden de los kilovoltios, es decir, este método se utiliza en generadores de impulso de grandes escalas, no es aplicable para el prototipo desarrollado en esta investigación.

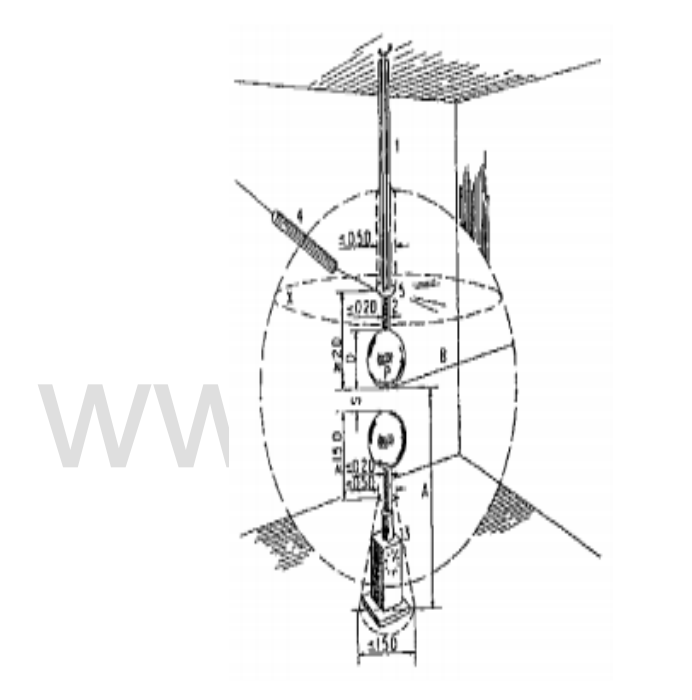

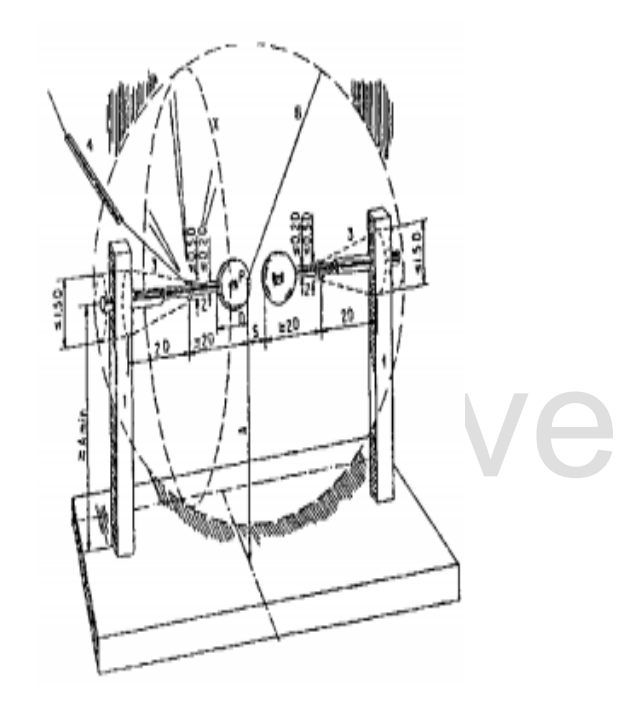

**Figura 2.8 Espinterómetro de esferas [2].**

### **2.4.2 Divisor de tensión y osciloscopio**

Reconocimiento-No comercial-Compartir igual<br>Reconocimiento-No comercial-Compartir igual<br>Reconocimiento-No comercial-Compartir igual<br>Reconocimiento-No comercial-Compartir igual<br>Reconocimiento-No comercial-Compartir igual<br>Re Cómo presentar las partes de un texto escrito Este método aplica el concepto básico de un divisor de tensión, cuyo propósito es simplemente reducir la tensión a la salida del divisor en un porcentaje menor que la tensión aplicada a la entrada de este; este consta de dos resistencias en serie (Ra y Rb) donde la tensión de entrada se aplica a la serie de ambas resistencias y la salida solo a Rb o resistencia de salida (**siempre asegurar** que Ra > Rb).

### 20

Con lo antes mencionado se obtendrá un voltaje reducido que sea fácilmente aplicable y medido en un osciloscopio, la conexión de este debe realizarse mediante un cable coaxial con el fin de reducir los niveles de ruido de alta frecuencia que puedan generarse en este sistema de medida.

En la figura 2.9 puede apreciarse el esquema completo del generador de impulsos y el sistema de medida, incluyendo el divisor de tensión, cable coaxial, conexión con el osciloscopio y conexión a tierra.

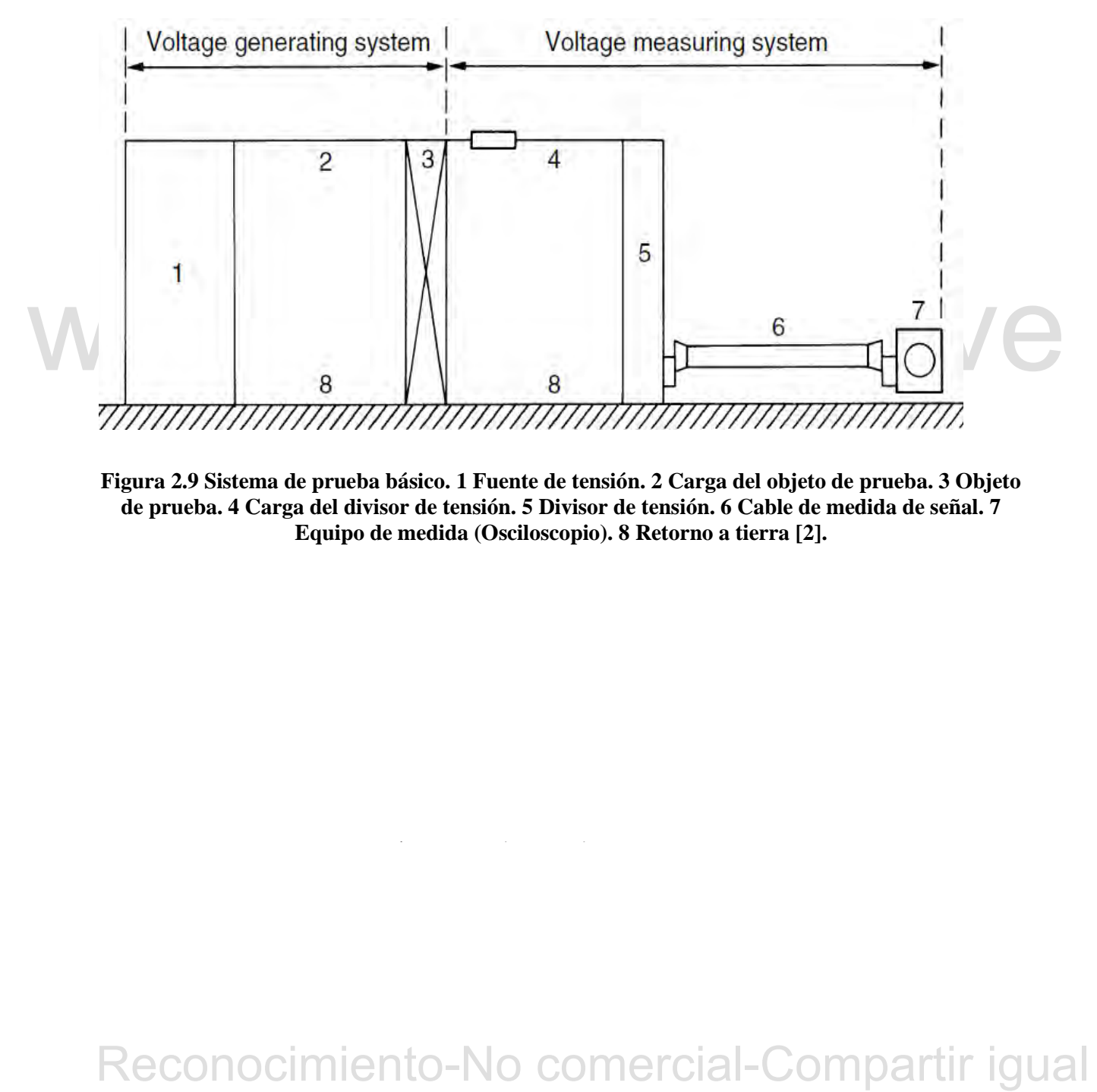

**Figura 2.9 Sistema de prueba básico. 1 Fuente de tensión. 2 Carga del objeto de prueba. 3 Objeto de prueba. 4 Carga del divisor de tensión. 5 Divisor de tensión. 6 Cable de medida de señal. 7 Equipo de medida (Osciloscopio). 8 Retorno a tierra [2].**

# **CAPÍTULO 3 DISEÑO DEL GENERADOR DE IMPULSO**

A continuación se presentan los cálculos a tomar en cuenta para los componentes que conforman el generador de impulsos de baja tensión, en este caso 10 V. El diseño a considerar es un generador de una sola etapa, ya que la función de los generadores de múltiples etapas es principalmente obtener una tensión muy elevada a la salida, lo cual no se corresponde con este caso en el que es requerido un voltaje muy bajo a la respuesta del circuito.

# **3.1 CÁLCULOS**

Partiendo del circuito mostrado en la figura 2.4 (b) y considerando que  $C_2 \ll C_1$ , lo cual se cumple en todos los circuitos prácticos tal como indica la literatura, también es posible conocer los valores de  $α_1$  y  $α_2$  normalizados para una forma de onda con tiempos T1 de 1.2 μs y T2 de 50 μs, siendo esta la forma de onda tipo rayo estándar. La siguiente tabla indica los valores a tomar en consideración.

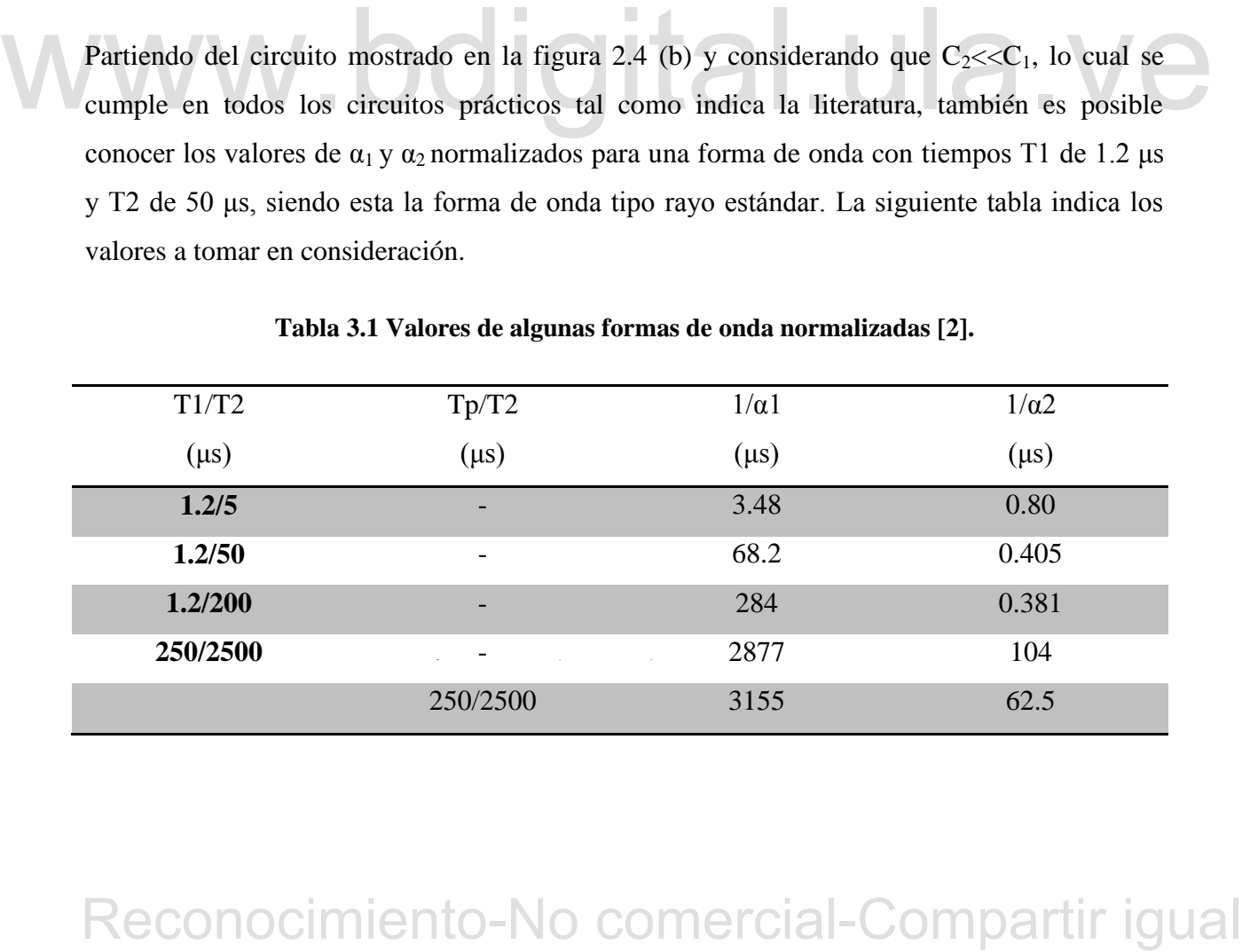

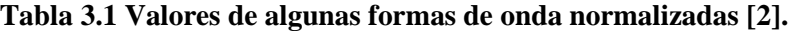

Los valores de los condensadores  $C_1$  y  $C_2$  son generalmente seleccionados de manera aleatoria, por lo cual el objetivo en este caso es encontrar los valores de las resistencias  $R_1 y R_2$ que hacen cumplir a la salida del circuito un valor de 10 V, para un voltaje en la entrada también seleccionado a conveniencia.

Se selecciona un valor para la tensión de entrada de 10 V, el condensador C<sub>1</sub> de 0.33 μF y el condensador C2 de 10 nF, entonces de acuerdo a la ecuación (2.12) y la ecuación (2.13) es posible calcular los valores de las resistencias necesarias para obtener un impulso de voltaje tipo rayo de 10 V.

$$
R1 = \frac{1}{2 * 0.01} * \left[ (68.2 + 0.405) - \sqrt{(68.2 + 0.405)^2 - \frac{4 * (0.01 + 0.33)}{(\frac{1}{68.2}) * (\frac{1}{0.405}) * 0.33}} \right]
$$

Reconocimiento-No comercial-Compartir igual www.bdigital.ula.ve 

$$
R2 = \frac{1}{2*(0.01+0.33)} * \left[ (68.2+0.405) + \sqrt{(68.2+0.405)^2 - \frac{4*(0.01+0.33)}{(\frac{1}{68.2})*(\frac{1}{0.405})*0.33}} \right]
$$

$$
R2=200.5519\ \Omega
$$

del generador diseñado, el cálculo se muestra a continuación: Con los resultados obtenidos en esta sección y aplicando la relación (2.1) se estima la energía

$$
W = \frac{1}{2} (0.33 \,\mu\text{F}) \cdot (10 \, V)^2
$$

### $W = 16.5 \,\mu J$

# **3.2 SIMULACIÓN**

Para el desarrollo de esta sección se utiliza el software OrCAD, este permite la posibilidad de simular el generador de impulsos de voltaje con los valores de las resistencias ya conocidos en el apartado 3.1, y de esta forma lograr comprobar si la forma de onda obtenida cumple con los valores estandarizados.

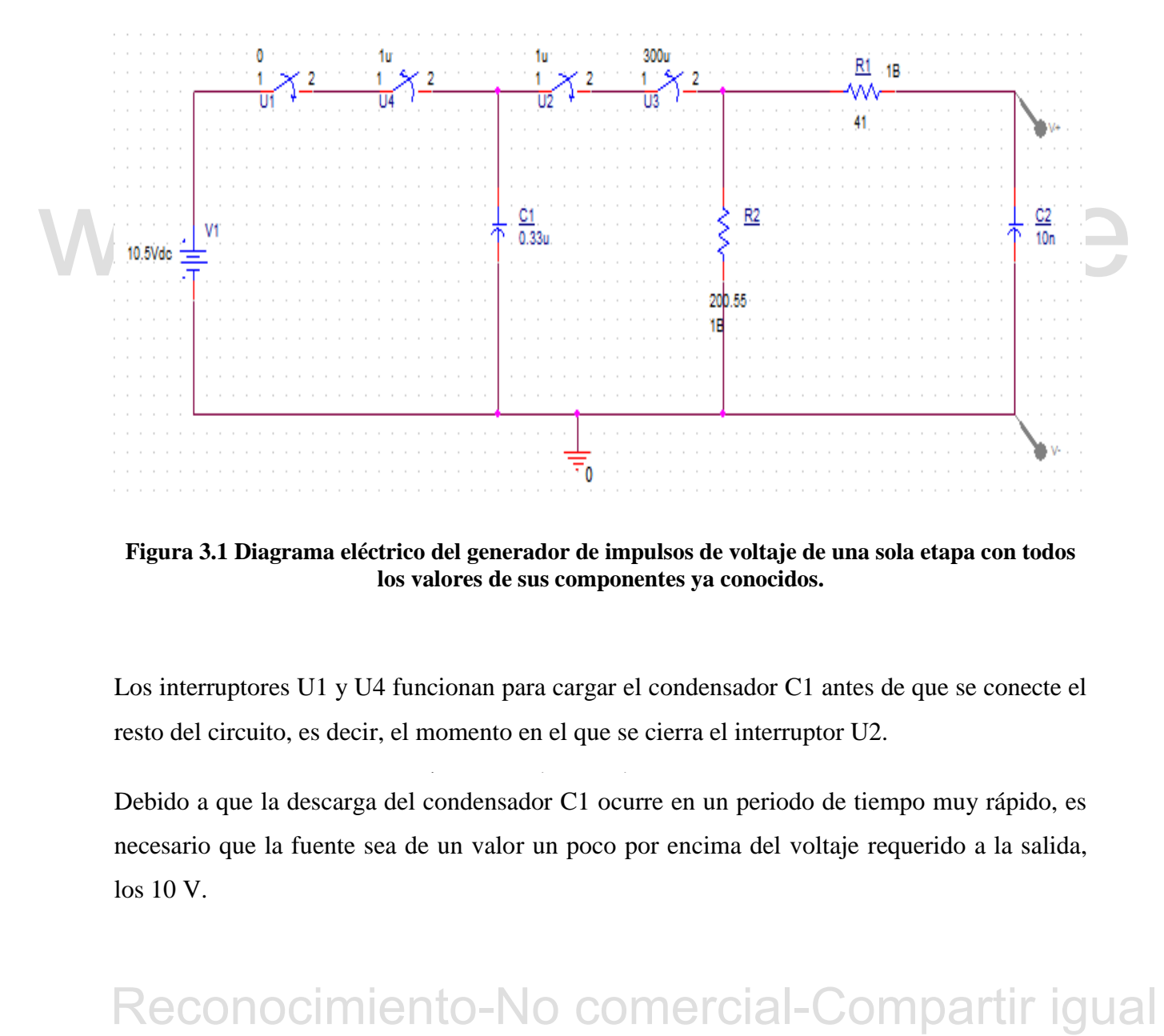

**Figura 3.1 Diagrama eléctrico del generador de impulsos de voltaje de una sola etapa con todos los valores de sus componentes ya conocidos.** 

Los interruptores U1 y U4 funcionan para cargar el condensador C1 antes de que se conecte el resto del circuito, es decir, el momento en el que se cierra el interruptor U2.

Debido a que la descarga del condensador C1 ocurre en un periodo de tiempo muy rápido, es necesario que la fuente sea de un valor un poco por encima del voltaje requerido a la salida, los 10 V.

La brecha entre los electrodos es simulada con dos interruptores, tal como se puede apreciar en la imagen, el primer interruptor indica el momento en que se produce el arco, el cual es considerado en este caso para un tiempo de 1 μs, después de arrancada esta simulación. Esto quiere decir que el circuito se conecta justo en el momento en que se desconecta la fuente de corriente continua.

Por otro lado, el segundo interruptor, de apertura, marcado en la imagen como U3, simboliza el momento en que ya ha dejado de ocurrir la chispa entre los electrodos, considerando esta acción justo 300 μs después de haberse producido el arco.

Los valores de los condensadores C1 y C2 se seleccionan por conveniencia, siempre teniendo en cuenta, como ha sido dicho anteriormente, que C2<<C1. Las resistencias R1 y R2 tienen los valores de acuerdo a los resultados calculados anteriormente, La figura 3.2 muestra la curva de voltaje resultante a la salida del circuito anterior.

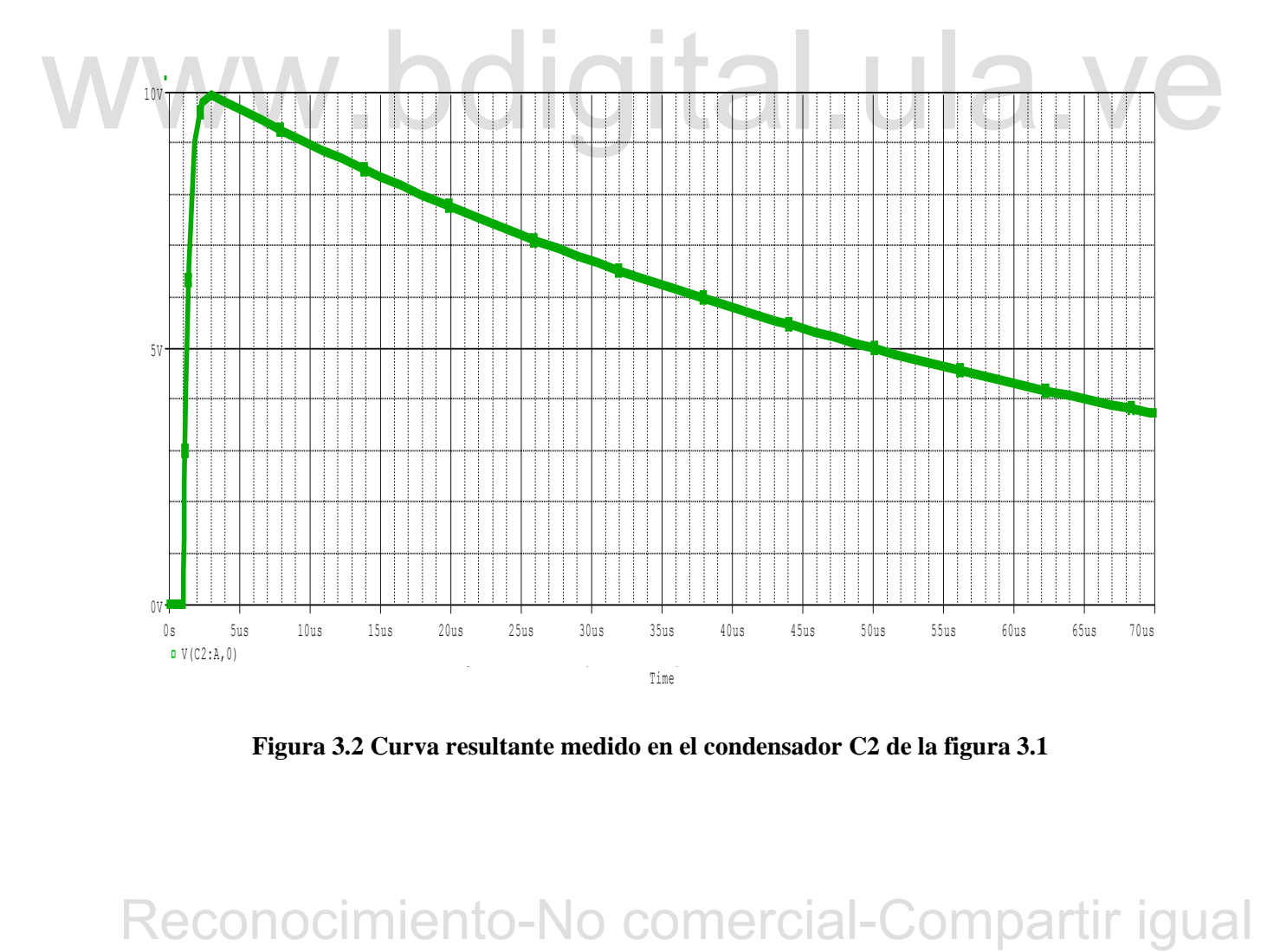

**Figura 3.2 Curva resultante medido en el condensador C2 de la figura 3.1** 

En la curva resultante se puede ver que el voltaje máximo alcanzado son los 10 V deseados, y que la etapa de carga del circuito, que comienza a suceder cuando se desconecta la fuente de voltaje y se conecta el resto del circuito, ocurre justamente en 1 μs, tal como se había planteado anteriormente.

Sin embargo, para determinar el tiempo de frente T1 de esta onda, es necesario hacer un acercamiento a la misma para poder observar detalladamente los tiempos de interés. Para obtener el tiempo de frente se puede considerar una recta que pase por el 30% y el 90% del valor máximo obtenido, en este caso 10 V, por lo tanto el 30% corresponde a 3 V y 90% a 9 V respectivamente.

### **3.3 CÁLCULOS DE LOS TIEMPOS**

El tiempo de frente (T1) y el tiempo de cola (T2) son los dos parámetros más importantes de las ondas de impulsos de voltaje tipo rayo, puesto que dichos tiempos permiten reconocer la curva resultante como normalizada, de acuerdo a los valores conocidos ya tabulados [2].

El tiempo de frente (T1) puede ser calculado como 1.67 veces la diferencia de tiempo entre el 30% y el 90% del voltaje máximo.

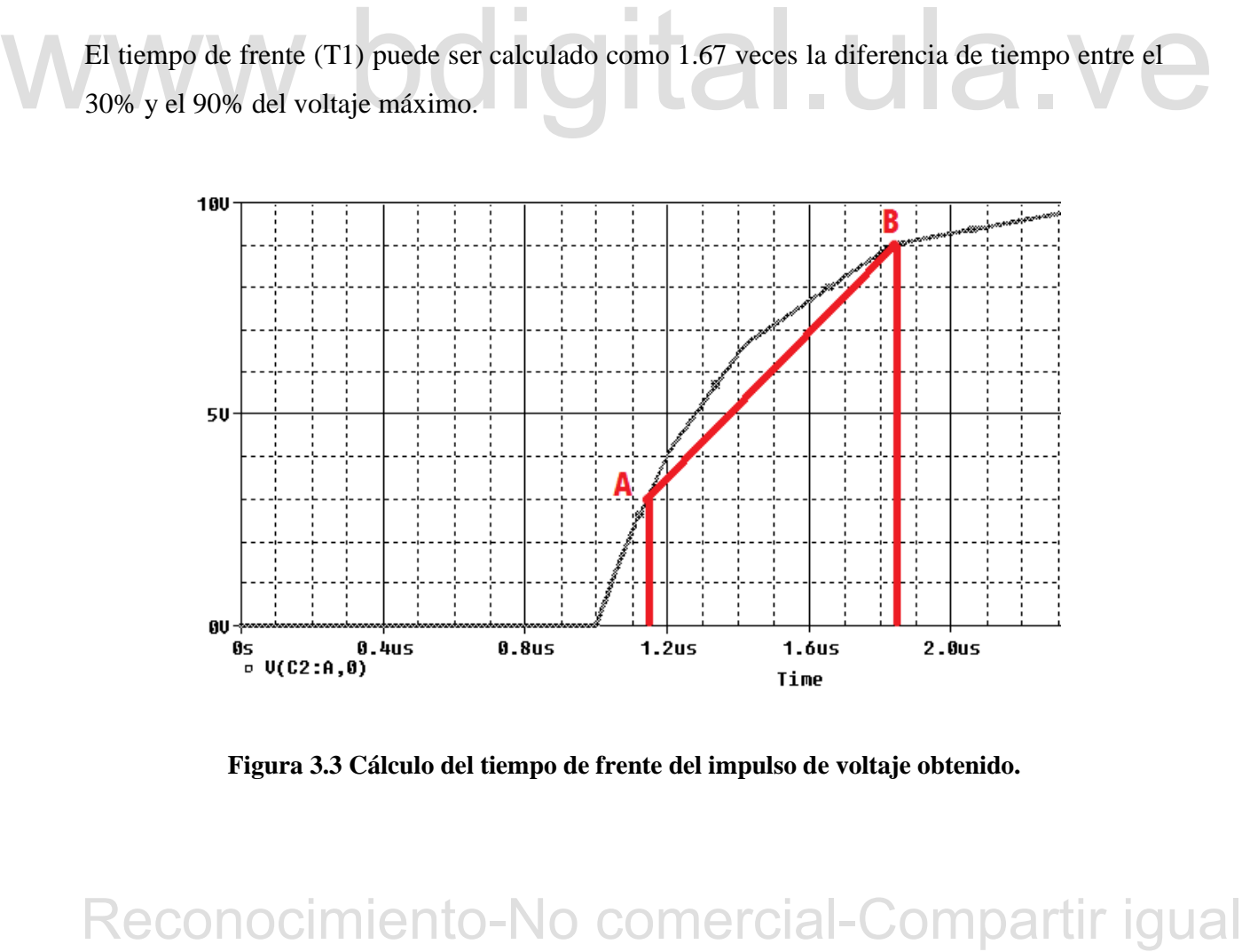

**Figura 3.3 Cálculo del tiempo de frente del impulso de voltaje obtenido.** 

En la figura 3.3 el 30% del voltaje máximo se denota con la letra "A", mientras que el 90% con la letra "B".

La línea roja intercepta estos dos puntos y a su vez se refleja en el eje del tiempo, en donde se puede observar la diferencia de tiempo que existe entre este par de puntos. Es posible apreciar que cada división en el eje de tiempo equivale a 0.1 μs, por lo tanto se nota que hay una diferencia de aproximadamente 7 divisiones, que equivaldrían a 0.7 μs.

Luego, al multiplicar 0.7 por 1.67, lo cual es necesario para conseguir el tiempo de frente, se obtiene un valor de 1.169 μs, que es un resultado bastante cercano al tiempo requerido de 1.2 μs.

En la figura 3.4 se observa detalladamente la onda de voltaje de impulso resultante con el objetivo de poder determinar el tiempo de cola obtenido mediante la simulación.

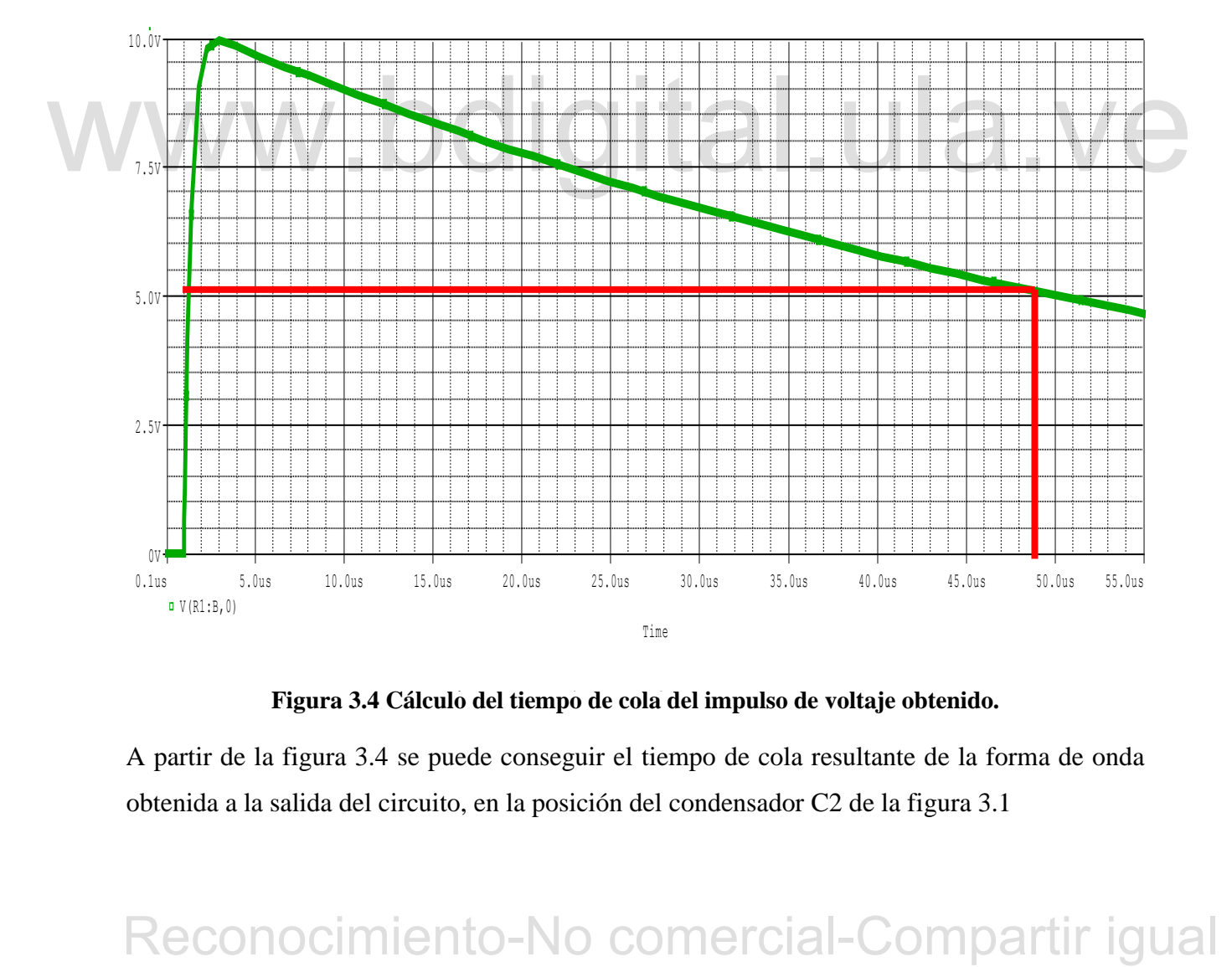

Figura 3.4 Cálculo del tiempo de cola del impulso de voltaje obtenido.

A partir de la figura 3.4 se puede conseguir el tiempo de cola resultante de la forma de onda obtenida a la salida del circuito, en la posición del condensador C2 de la figura 3.1

Para hallar el tiempo de cola simplemente se debe considerar el tiempo en el que la onda ha caído el 50% de su voltaje máximo, en este caso este valor corresponde a 5 V.

De acuerdo a esto, la línea marcada en color rojo indica los puntos de interés para conseguir este valor. Se aprecia que la onda resultante ha caído a 5 V en un tiempo de 50 μs, pero cabe acotar que debido a que en esta ocasión el impulso ha sido simulado para que comience en 1 μs, este tiempo debe ser restado. Por lo tanto, dicho tiempo de cola es finalmente de 49 μs.

# **3.4 CÁLCULO DE ERRORES**

Para hacer el cálculo de los errores de los resultados obtenidos del tiempo de frente y el tiempo de cola, es necesario conocer los niveles de tolerancia permitidos para cada valor según la norma [1], los cuales son: para el tiempo de frente se permite una tolerancia del  $\pm 30\%$ , mientras que para el tiempo de cola un  $\pm 20\%$  de cada respectivo valor normalizado.

$$
e = \left| \frac{Valor_{obtenido} - Valor_{requireido}}{Valor_{requireido}} \right| * 100 \tag{3.1}
$$

**Example 18 All the Comparison COM**<br> **Example 2018** Comprobar si los resultados conseguidos son admisibles de acuerdo a las tolerancias<br>
estandarizadas.<br>
Para el tiempo de frente el cálculo del error es:<br>  $e_{\text{FT}} = \frac{11.1$ La expresión (3.1) permite conocer el valor de los errores y de esa manera es posible comprobar si los resultados conseguidos son admisibles de acuerdo a las tolerancias estandarizadas.

Para el tiempo de frente el cálculo del error es:

$$
e_{T1} = \left| \frac{1,169 \,\mu s - 1,2 \,\mu s}{1,2 \,\mu s} \right| * 100 = 2.58 \,\%
$$

Entonces, el resultado conseguido para el tiempo T1 es admisible, puesto que posee un nivel de tolerancia menor al ±30%.

Por otro lado, el error para el tiempo T2 es:

$$
e_{T2} = \left| \frac{49 \,\mu s - 50 \,\mu s}{50 \,\mu s} \right| * 100 = 2 \,\%
$$

El error resultante para el tiempo de cola también cumple con los valores de tolerancia indicados en la norma, y por lo tanto este resultando también es totalmente valido para la forma de onda normalizada que se desea.

# WWW.bdigital.ula.ve<br>Reconocimiento-No comercial-Compartir igual

 $\mathcal{L}_{\mathcal{S}}$  between the unit of the unit of the unit of the unit of the unit of the unit of the unit of the unit of the unit of the unit of the unit of the unit of the unit of the unit of the unit of the unit of the un

# **CAPÍTULO 4 CONSTRUCCION DEL GENERADOR DE IMPULSOS DE BAJA TENSIÓN**

A lo largo de este capítulo se expone de manera detallada todo el proceso de construcción del generador de impulsos, la selección de los componentes, el equipo de medición para la adquisición adecuada de la onda resultante, mediante esta figura de salida es posible hacer los cálculos de los parámetros de la onda y su discrepancia con los valores deseados, para así poder ser calificada como normalizada.

# **4.1 SELECCIÓN DE COMPONENTES**

Partiendo del circuito de la figura 2.4 (b) se realiza la construcción del generador de impulsos de baja tensión, el cual se muestra en la figura 4.1.

De acuerdo a los valores de resistencias calculados y los condensadores considerados en el capítulo anterior, y por motivos de valores existentes en el mercado, los componentes del generador de impulso serán los mostrados a continuación

Los condensadores usados para C1 y C2 son: C1 de 0.32 µF, el cual se obtuvo mediante un arreglo conectando en serie un condensador de 1 µF y otro de 0.47 µF, y el condensador C2 de 10 nF.

**4.1 SELECCIÓN DE COMPONENTES**<br>
Partiendo del circuito de la figura 2.4 (b) se realiza la construcción del generador de impulsos<br>
de baja tensión, el cual se muestra en la figura 4.1.<br>
De acuerdo a los valores de resisten conectadas serie, dos de 100  $\Omega$  y una de 10  $\Omega$ ; mientras que la resistencia R1 tiene un valor de Por otro lado, los valores de resistencias son, R2 de 210  $\Omega$ , compuesta por tres resistencias 39  $\Omega$ .

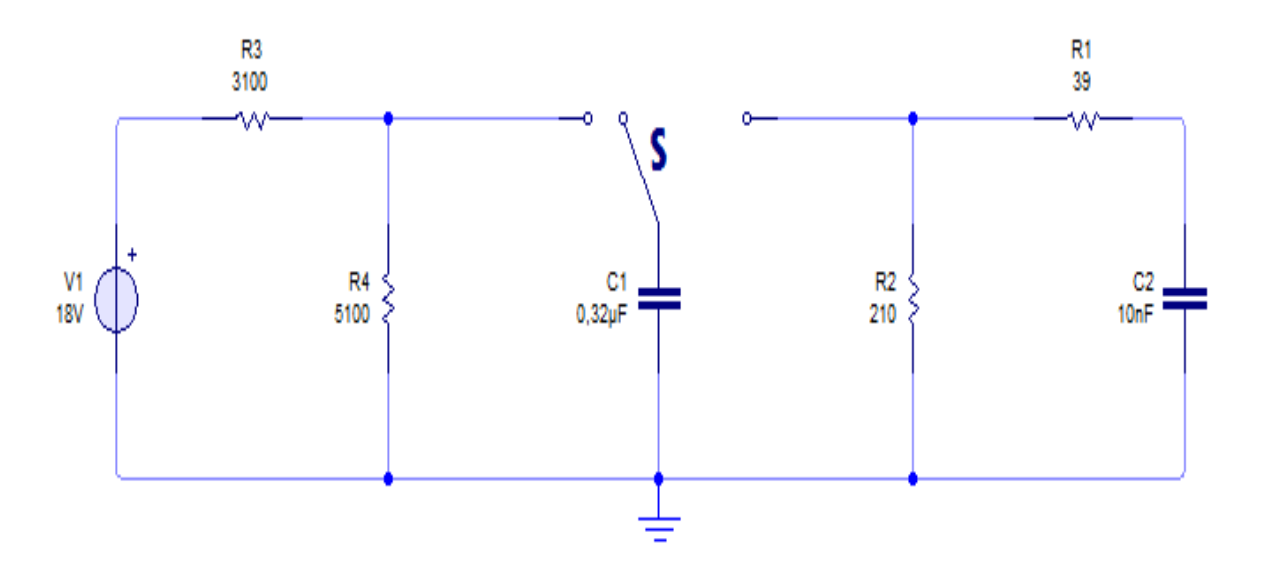

**Figura 4.1 Circuito final empleado para el generador de impulsos de baja tensión.** 

# **4.1.1 Fuente de alimentación**

La fuente de tensión es de 18 V de corriente continua, por lo tanto se presenta la necesidad de emplear un divisor de tensión que proporciona una salida de voltaje cercana a 10 V.

El divisor de tensión está representado por las resistencias R3 y R4 en la figura 4.1, cuyos valores son: R3 de 3100 Ω, formada por 3 resistencias en serie, dos de 1500 Ω y una de 100 Ω. Mientras que R4 tiene un valor de 5100 Ω.

Al implementar este divisor de tensión, la tensión a la salida es de aproximadamente 11 V, lo cual es bastante aceptable.

Reconocimiento conectade in a mann and divisor and a salidate of the tension and specified and the material of the tension state ensign and the ensign of the tension state ensign and state ensign at a metal-comparison son mismo, cuando está conectada la rama con el divisor de voltaje, así como desconectar la La función del interruptor conectado en uno de los terminales del condensador C1 es cargar el fuente de tensión cuando C1 está cargado y a su vez conectar el resto del circuito. Por lo tanto, este interruptor sólo tiene dos contactos.

### **4.1.2 Sistema de medición**

Es importante mencionar que el prototipo desarrollado cuenta con niveles bajos de tensión máxima (10 voltios) por lo que no se hace necesario construir los sistemas de medición descritos y diseñados en el apartado 2.4 para realizar las pruebas planteadas en el proyecto. Sin embargo, para adquirir correctamente la onda de salida es necesario hacer uso de un osciloscopio digital con un ancho de banda mayor a 0.833 MHz, debido a la rapidez del impulso.

La figura 4.2 presenta los principales controles a tomar en consideración para la correcta adquisición y almacenamiento de la señal del salida del circuito, y la figura 4.3 indica la forma en que debe ser aislado el osciloscopio de la red eléctrica para evitar que alguna fluctuación perjudique al equipo de medición.

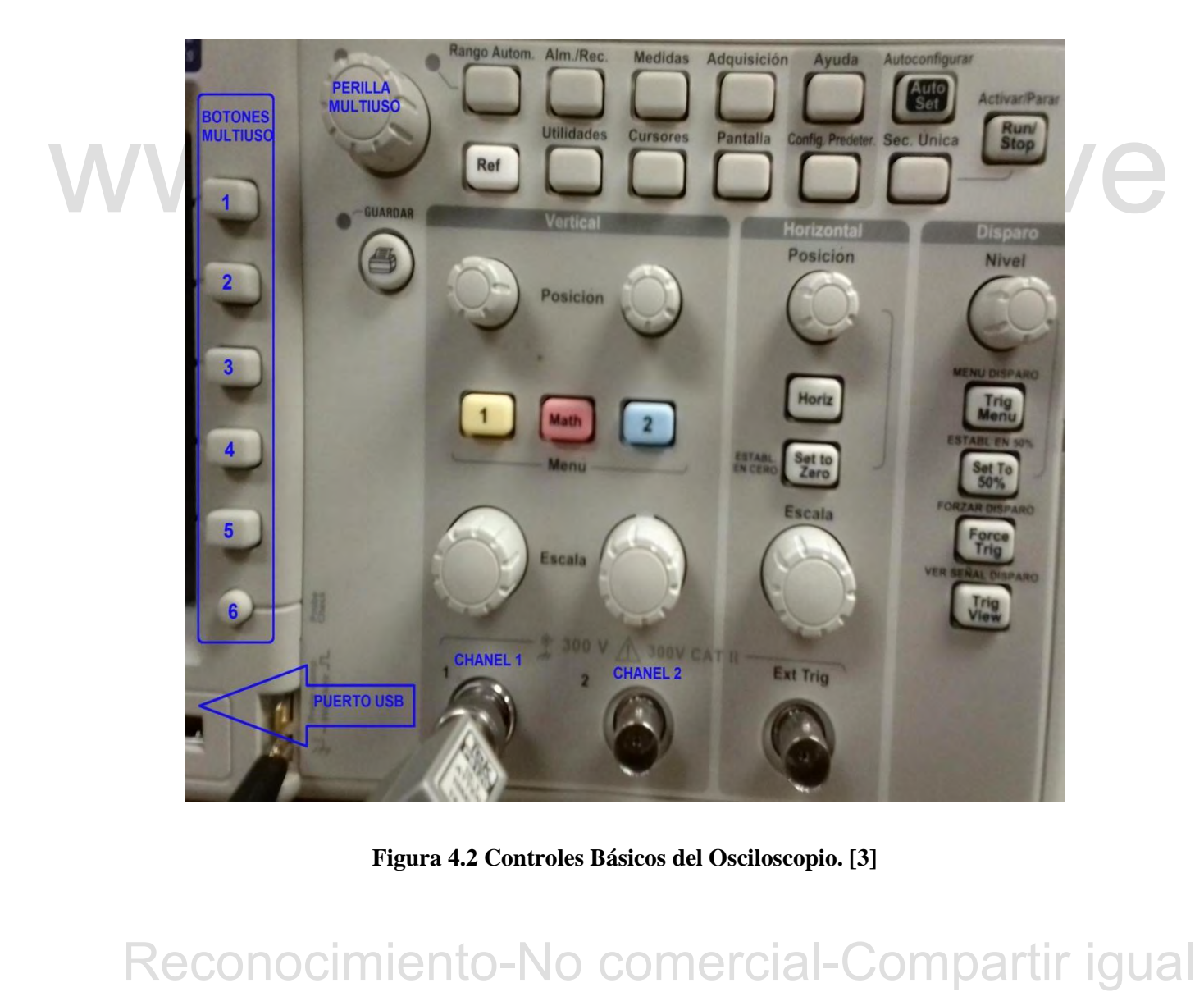

**Figura 4.2 Controles Básicos del Osciloscopio. [3]** 

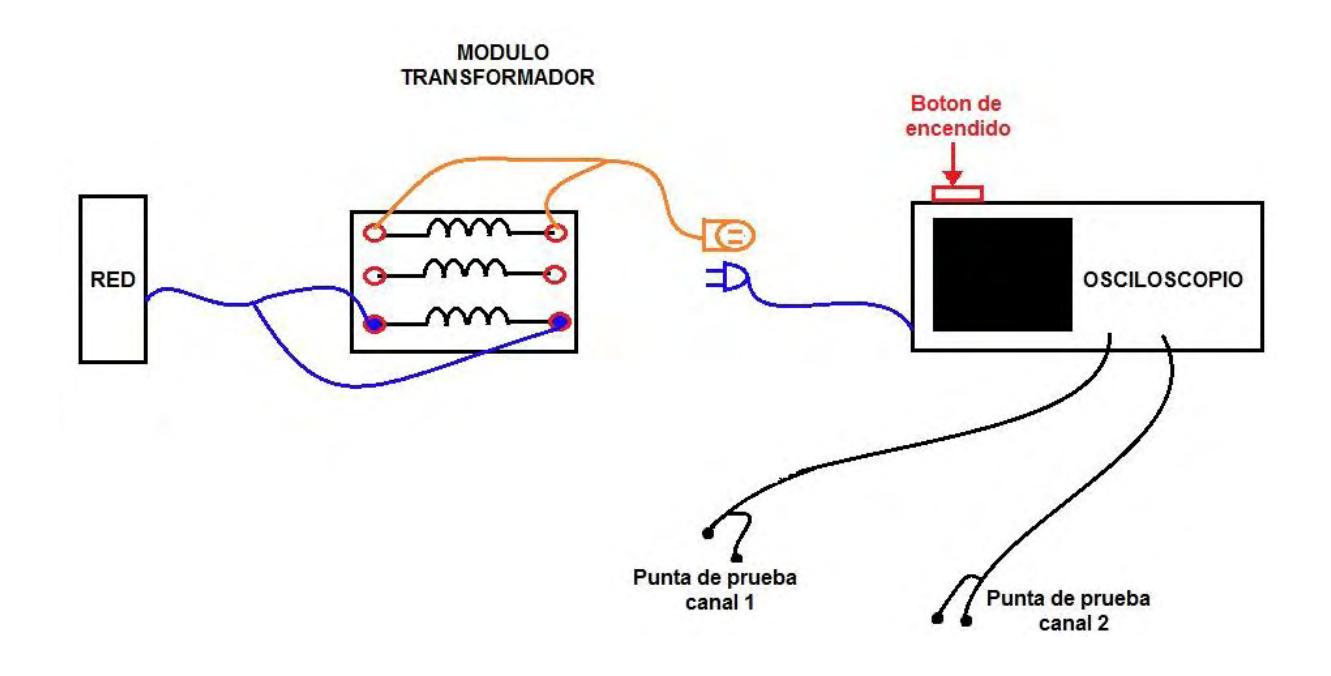

**Figura 4.3 Esquema de conexión del osciloscopio. [3]** 

### **4.1.3 Funcionamiento del circuito**

Si se analiza el instante justo cuanto el condensador C2 comienza a cargarse, puede considerarse que la tensión en este es 0 voltios y a su vez, la tensión en el condensador C1 es 10 voltios (ya que está plenamente cargado).

**4.1.3 Funcionamiento del circuito**<br>
Si se analiza el instante justo cuanto el condensador C2 comienza a cargarse, puede<br>
considerarse que la tensión en este es 0 voltios y a su vez, la tensión en el condensador Cl es<br>
10 Se puede concluir que la **corriente instantánea** justo en este momento alcanza su valor máximo y su valor es de 0.25 amperios debida a la resistencia de 39  $\Omega$  presente en esta rama; si se toma este valor de corriente, así como también la tensión presente en el condensador C1 en este instante, se logra calcular la **potencia instantánea** en la rama de salida del generador y esta es igual a 2.6 vatios.

considerablemente la tensión de entrada del generador, lo que afecta la tensión máxima de la Ahora bien, para conseguir una potencia de salida mayor a este valor, se debe aumentar onda de salida y dependiendo de la magnitud de esta tensión puede causar daños a los componentes prototipo construido.

### **4.1.4 Particularidades del circuito real**

En principio cabe mencionar que el circuito real no cuenta con electrodos, esto se debe a que la poca energía, debido a los niveles de tensión tan bajos que están presentes en el circuito, no permiten que se genere un arco eléctrico entre dichos electrodos aun si estos se encuentran a una separación mínima.

La función de estos electrodos es sustituida por la acción de un pulsador de rebote, se escoge este tipo de pulsador debido a que los demás con los que se realizaron las pruebas respectivas introducen ruido a la respuesta del generador, incluso generando ondas cortadas u ondas disparadas continuamente, que afectan también el efecto de rizado permitido por la norma internacional para un impulso de rayo normalizado.

El pulsador se comprime para cargar al circuito y se reprime para generar el disparo o impulso.

El prototipo posee dos bornes de entrada o de alimentación (grandes) uno rojo para la entrada<br>
positiva y uno negro para la entrada negativa, se debe tener sumo cuidado a la hera de<br>
alimentar el circuito y tener cuidado El prototipo posee dos bornes de entrada o de alimentación (grandes) uno rojo para la entrada positiva y uno negro para la entrada negativa, **se debe tener sumo cuidado a la hora de alimentar el circuito** y tener cuidado con la polaridad de los bornes, ya que esto puede causar el fallo del equipo.

Cuenta con un adaptador (separado) o fuente que incluye conectores para los bornes de entrada del circuito.

También posee dos bornes de salida, es allí donde se conecta el osciloscopio o equipo de medida con el que se quiera verificar la forma de onda generada o también el circuito de prueba del sistema de puesta a tierra en estudio, igualmente el borne vino-tinto representa el terminal positivo de la salida y el negro representa el terminal negativo de la salida.

El circuito fue diseñado, fijado y soldado sobre una baquelita perforada, al igual que la conexión de los nodos a los bornes, por lo que no se necesita acceso al interior del prototipo para realizar pruebas, como se muestra en la siguiente sección.

Si se quiere tener acceso el prototipo cuenta con tapa a presión que puede ser fácilmente removida.

# **4.2 CONSTRUCCIÓN DEL GENERADOR**

El circuito está construido sobre una baquelita en donde se encuentran soldadas todas las conexiones que unen cada componente electrónico. En la figura 4.4 se presenta el circuito completo ya ensamblado.

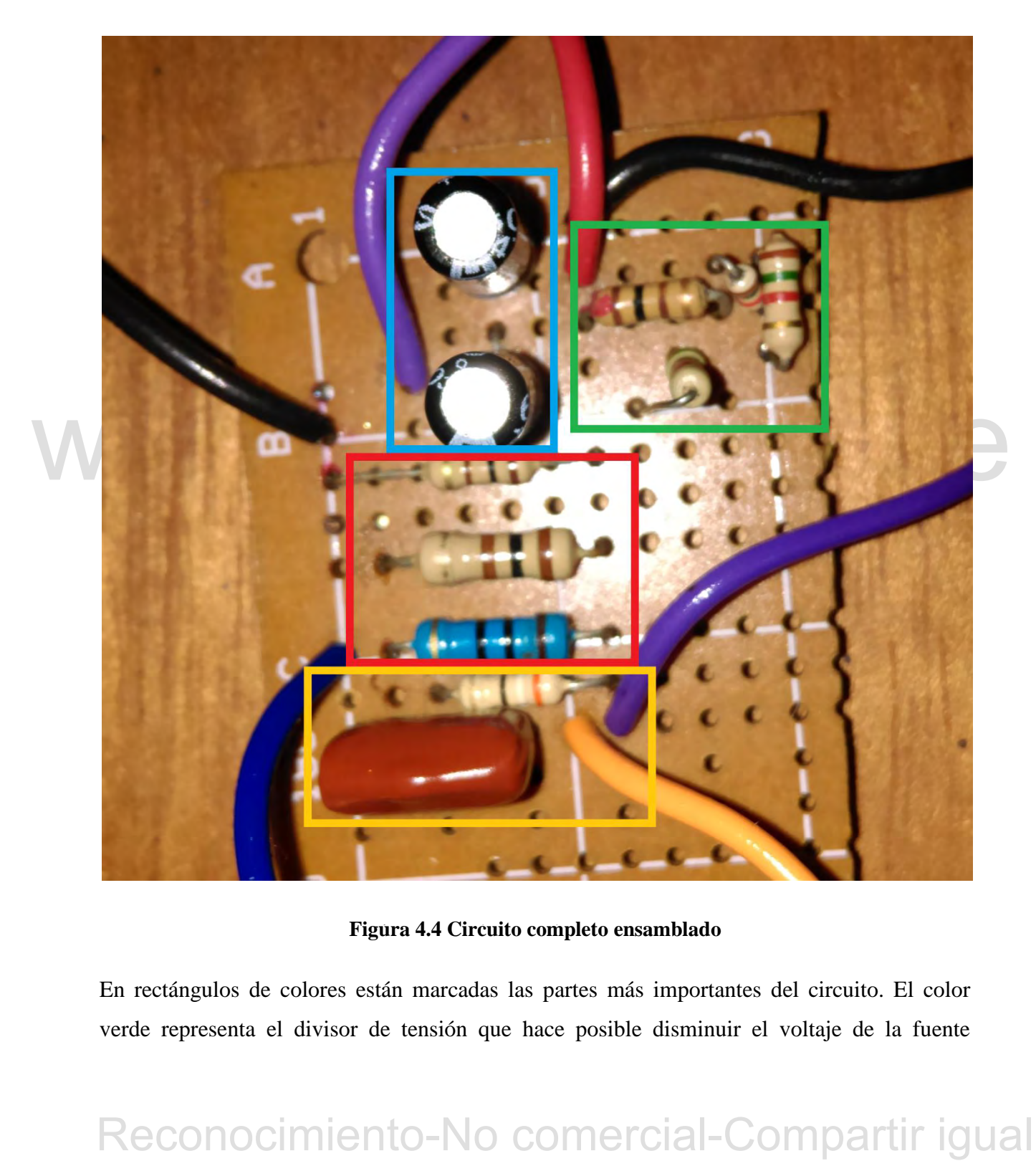

Figura 4.4 Circuito completo ensamblado

En rectángulos de colores están marcadas las partes más importantes del circuito. El color verde representa el divisor de tensión que hace posible disminuir el voltaje de la fuente

utilizada, el color azul simboliza al condensador C1, el rojo es el arreglo de resistencias que hace la configuración de R2, mientras que dentro recuadro amarillo están C2 y R1.

También se debe acotar que el circuito fue colocado dentro de una caja de madera para mejorar su presentación estética, en uno de los lados de dicha caja está incrustado el pulsador que simula la chispa, como se ve en la figura 4.5.

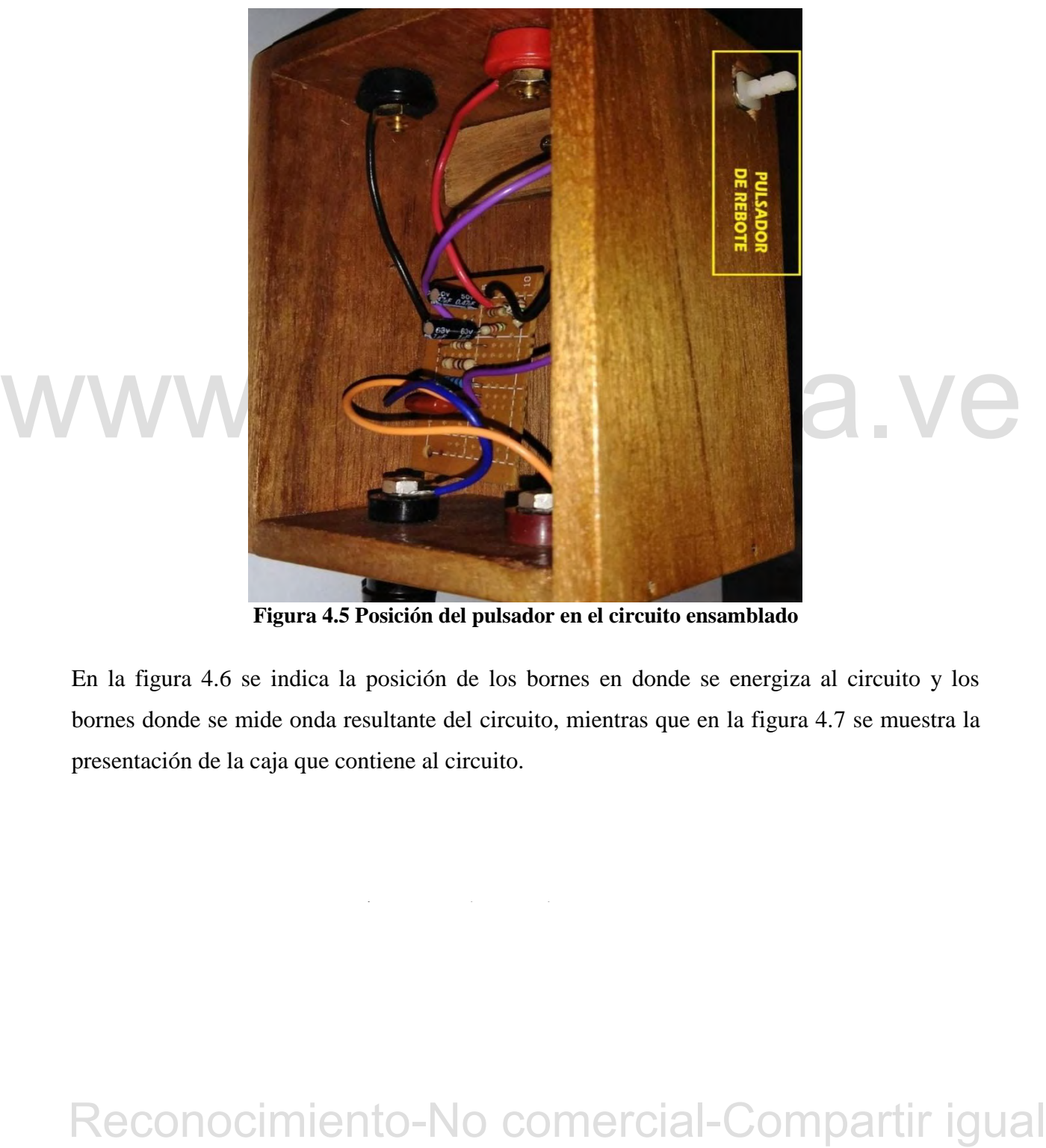

**Figura 4.5 Posición del pulsador en el circuito ensamblado** 

En la figura 4.6 se indica la posición de los bornes en donde se energiza al circuito y los bornes donde se mide onda resultante del circuito, mientras que en la figura 4.7 se muestra la presentación de la caja que contiene al circuito.

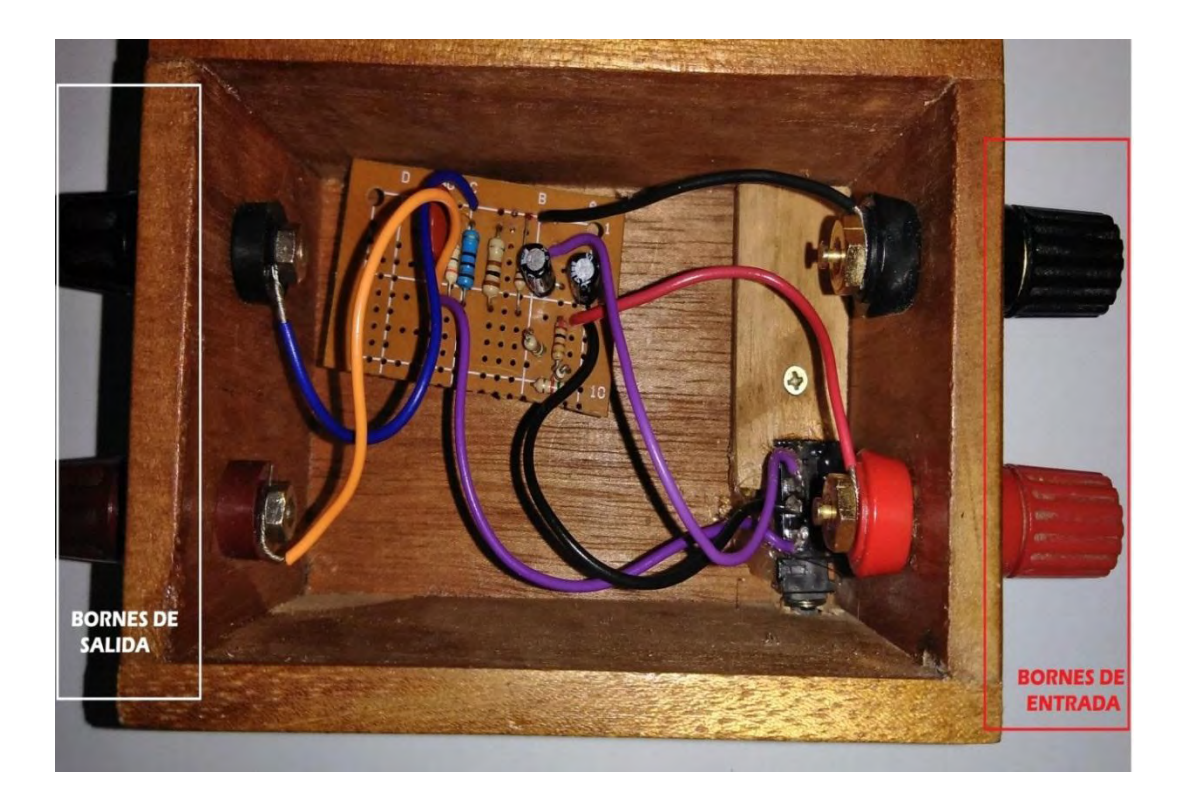

**Figura 4.6 Posición de los bornes de entrada y salida en el circuito ensamblado** 

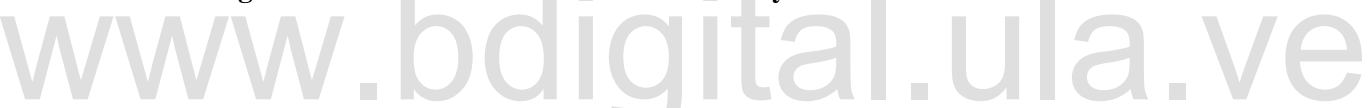

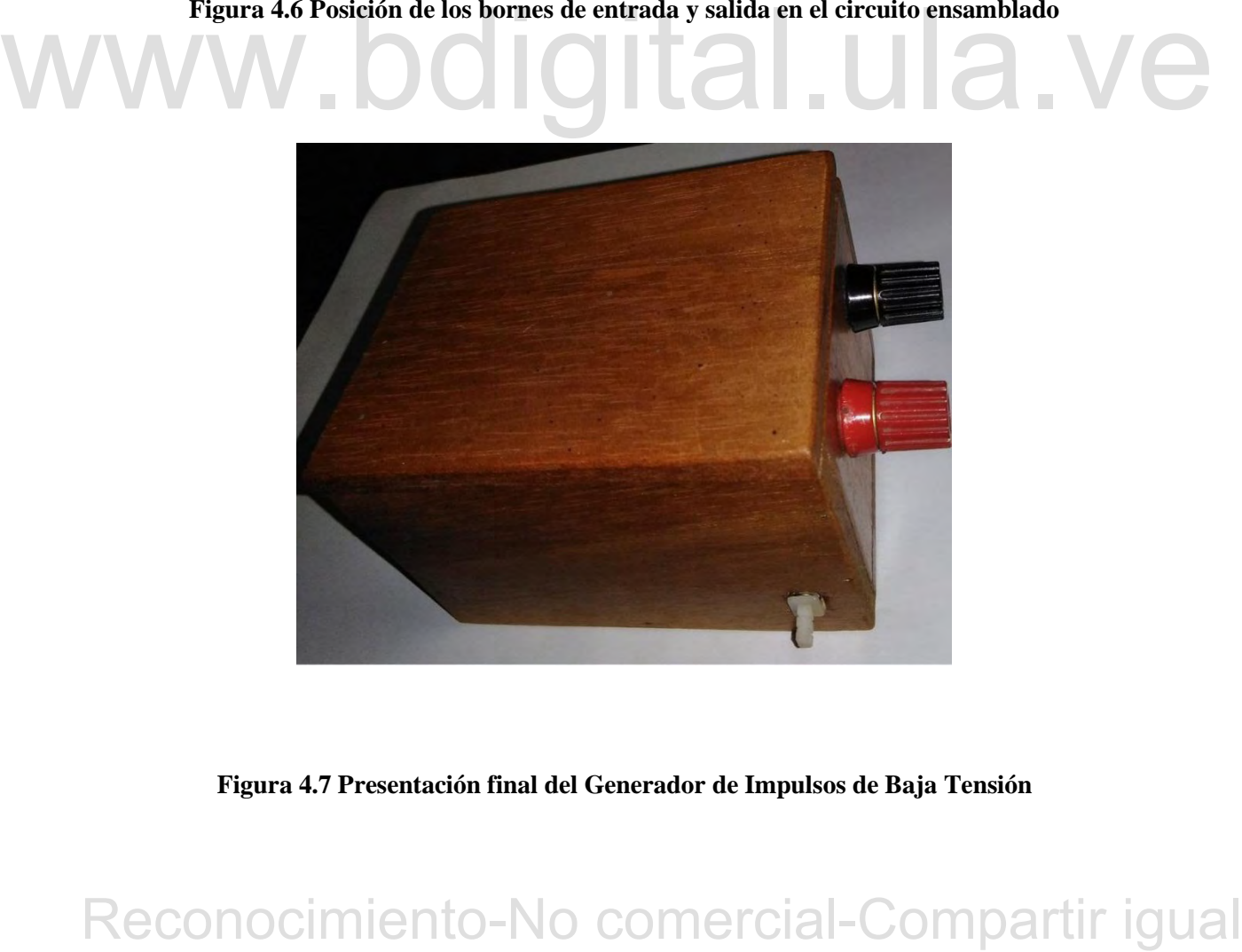

**Figura 4.7 Presentación final del Generador de Impulsos de Baja Tensión** 

## **4.3 CARACTERIZACIÓN DEL GENERADOR**

A continuación se presenta la señal obtenida en el osciloscopio para calcular los parámetros más importantes de la onda, como lo son el tiempo de frente y el tiempo de cola, que permiten conocer si valores resultantes se encuentran dentro del rango de tolerancias normalizadas [1]. Mediante la figura 4.8 se puede calcular en detalle el tiempo de frente de la señal resultante del generador de impulsos construido.

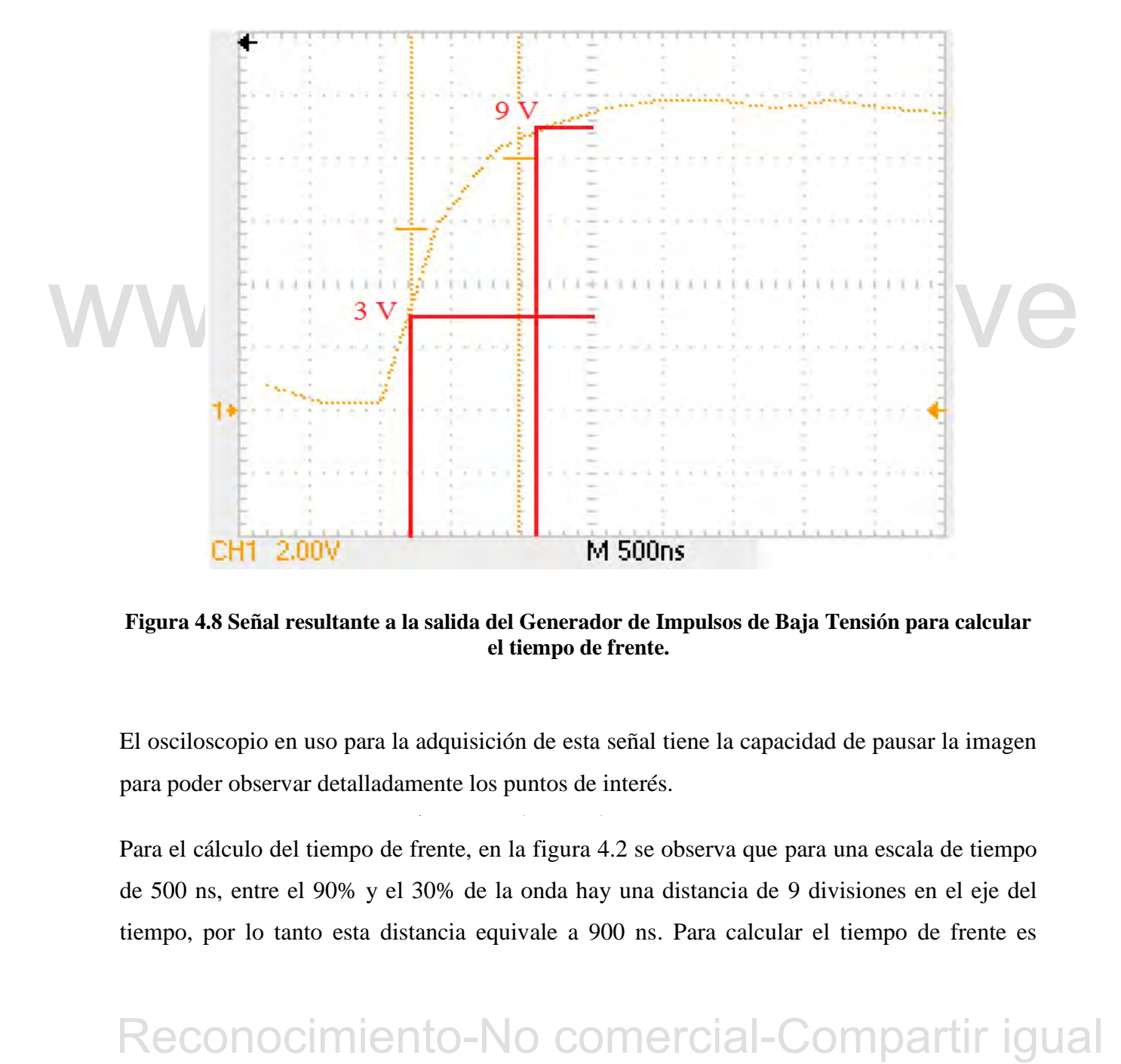

**Figura 4.8 Señal resultante a la salida del Generador de Impulsos de Baja Tensión para calcular el tiempo de frente.** 

El osciloscopio en uso para la adquisición de esta señal tiene la capacidad de pausar la imagen para poder observar detalladamente los puntos de interés.

Para el cálculo del tiempo de frente, en la figura 4.2 se observa que para una escala de tiempo de 500 ns, entre el 90% y el 30% de la onda hay una distancia de 9 divisiones en el eje del tiempo, por lo tanto esta distancia equivale a 900 ns. Para calcular el tiempo de frente es

necesario multiplicar esta cantidad por 1.67, por lo tanto el valor final resultante es 1.503 µs. También, mediante la siguiente figura se puede calcular el tiempo de cola.

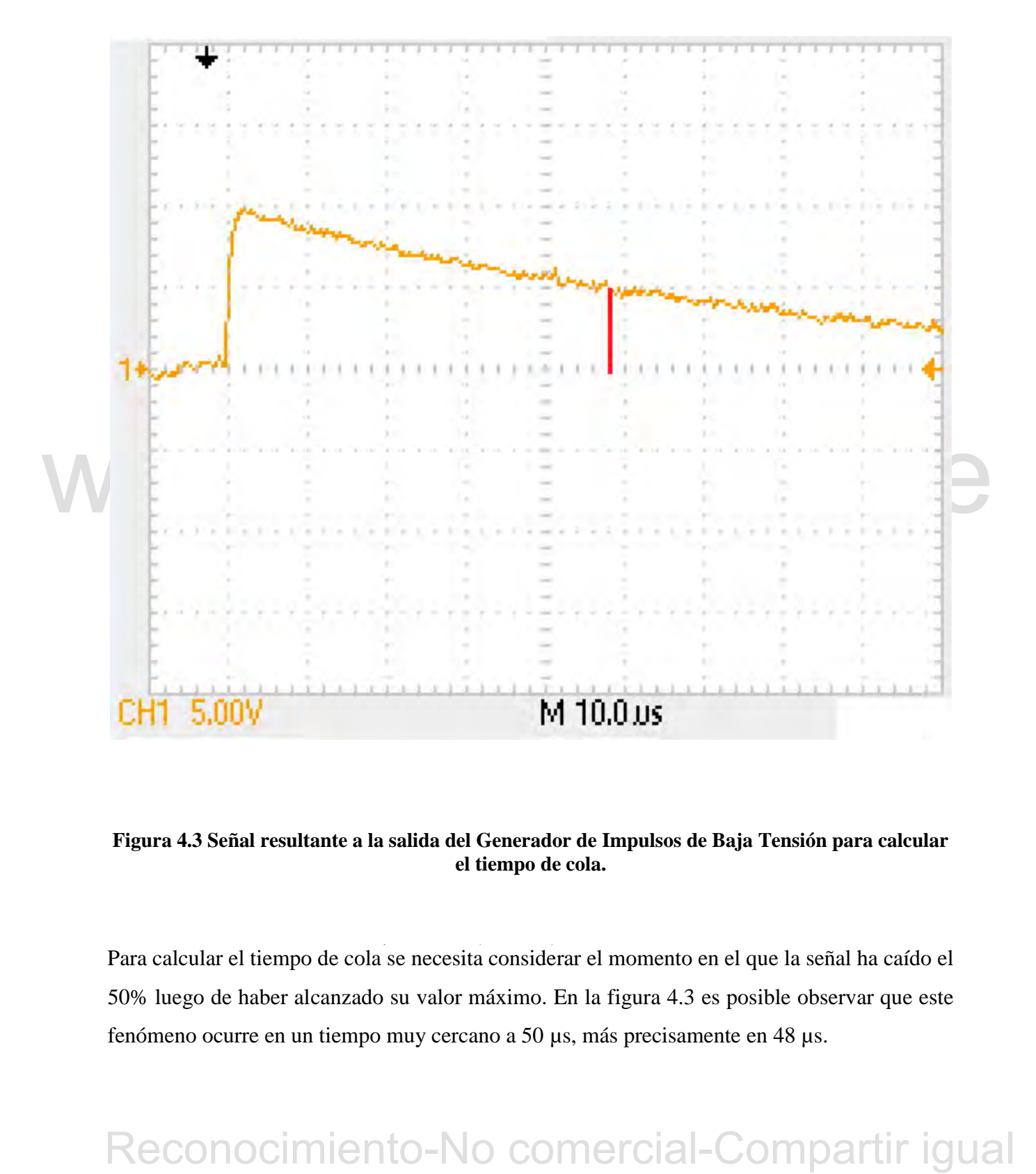

### **Figura 4.3 Señal resultante a la salida del Generador de Impulsos de Baja Tensión para calcular el tiempo de cola.**

Para calcular el tiempo de cola se necesita considerar el momento en el que la señal ha caído el 50% luego de haber alcanzado su valor máximo. En la figura 4.3 es posible observar que este fenómeno ocurre en un tiempo muy cercano a 50 µs, más precisamente en 48 µs.

# **4.4 CÁLCULO DE ERRORES**

De acuerdo a la norma [1], el valor de tolerancia admitido para el tiempo de frente es de  $\pm 30\%$ , y para el tiempo de cola un ±20%. La expresión (3.1) también permite hallar el valor de los errores para así conocer si los resultados obtenidos están dentro del rango admisible.

El cálculo del error para el tiempo de frente es:

$$
e_{T1} = \left| \frac{1,503 \,\mu s - 1,2 \,\mu s}{1,2 \,\mu s} \right| * 100 = 25.25 \,\%
$$

Mientras que para el tiempo de cola el error es:

$$
e_{T2} = \left| \frac{48 \,\mu s - 50 \,\mu s}{50 \,\mu s} \right| * 100 = 4 \,\%
$$

Es preciso notar que estos errores calculados se encuentran dentro de los valores de tolerancia<br>
permitidos por las normas internacionales para un impulso de rayo, por lo tanto, los resultados<br>
obtenidos con el Generador Es preciso notar que estos errores calculados se encuentran dentro de los valores de tolerancia permitidos por las normas internacionales para un impulso de rayo, por lo tanto, los resultados obtenidos con el Generador de Impulsos de Baja Tensión están dentro de los rangos aceptables y se considera que el prototipo desarrollado cumple con los requerimientos planteados.

# **4.5 ANÁLISIS ESTADÍSTICO**

Mediante la adquisición de varias muestras de la onda resultante a la salida del Generador de Impulsos de Baja Tensión se puede realizar un estudio estadístico del funcionamiento de dicho generador a partir de un cálculo del promedio para cada uno de los distintos parámetros de interés.

En la Tabla 4.1 se ven los valores del tiempo de frente, el tiempo de cola, y el valor pico de 10 muestras diferente de la señal resultante.

Debe ser mencionado que la referencia [2] tabula el valor de la capacidad promediado de ciertos equipos de prueba con los cuales se realizan ensayos con generadores de impulsos, basándose en estos datos de la referencia, se procede a conectar un arreglo capacitivo con un

valor equivalente de 100 pF a la salida del generador para así simular la conexión de estos equipos de prueba, los resultados obtenidos se muestran en la Tabla 4.1 específicamente los ensayos número 9 y 10.

| $(\mu s)$<br>$(\mu s)$<br>(V)<br>$\mathbf{1}$<br>1.5030<br>48<br>10<br>1.4195<br>48<br>$\boldsymbol{2}$<br>10<br>$\overline{\mathbf{3}}$<br>45<br>9.8<br>1.1690<br>$\overline{\mathbf{4}}$<br>1.2525<br>48<br>10<br>5<br>1.5030<br>49<br>10.2<br>1.0855<br>47<br>9.8<br>6<br>48<br>9.8<br>1.0855<br>$\overline{7}$<br>46<br>8<br>1.2525<br>10<br>$9*$<br>1.4195<br>47<br>10<br>$10*$<br>1.5030<br>49<br>10<br><b>Valor Promedio</b><br>1.3193<br>47.5<br>9.96<br>Cálculo del error para el valor promedio del tiempo de frente:<br>$e_{T1} = \left  \frac{1,3193 \,\mu s - 1,2 \,\mu s}{1.2 \,\mu s} \right  * 100 = 9.9417 \%$<br>Cálculo del error para el valor promedio del tiempo de cola:<br>$e_{T2} = \left  \frac{47.5 \,\mu s - 50 \,\mu s}{50 \,\mu s} \right  * 100 = 5 \%$<br>Cálculo del error para el valor de voltaje máximo: | Número de Muestra | Tiempo de Frente | Tiempo de Cola | Voltaje Máximo |
|----------------------------------------------------------------------------------------------------|-------------------|------------------|----------------|----------------|
|                                                                                                    |                   |                  |                |                |
|                                                                                                    |                   |                  |                |                |
|                                                                                                    |                   |                  |                |                |
|                                                                                                    |                   |                  |                |                |
|                                                                                                    |                   |                  |                |                |
|                                                                                                    |                   |                  |                |                |
|                                                                                                    |                   |                  |                |                |
|                                                                                                    |                   |                  |                |                |
|                                                                                                    |                   |                  |                |                |
|                                                                                                    |                   |                  |                |                |
|                                                                                                    |                   |                  |                |                |
|                                                                                                    |                   |                  |                |                |
|                                                                                                    |                   |                  |                |                |
|                                                                                                    |                   |                  |                |                |
|                                                                                                    |                   |                  |                |                |
|                                                                                                    |                   |                  |                |                |
|                                                                                                    |                   |                  |                |                |

**TABLA 4.1 Valores de diferentes muestras de la señal resultante.**

$$
e_{T1} = \left| \frac{1,3193 \,\mu s - 1,2 \,\mu s}{1,2 \,\mu s} \right| * 100 = 9.9417 \,\%
$$

$$
e_{T2} = \left| \frac{47.5 \,\mu s - 50 \,\mu s}{50 \,\mu s} \right| * 100 = 5 \,\%
$$

$$
e_{Vmax} = \left| \frac{9,96 V - 10 V}{10 V} \right| * 100 = 0.4 %
$$

Es preciso señalar que el los errores para el tiempo de cola y el tiempo de frente se encuentran dentro los valores de tolerancia admisibles. Por otro lado, el error para el valor de voltaje pico admite una tolerancia del  $\pm 3\%$ , por lo tanto el voltaje de salida también cumple con los valores de tolerancia normalizados.

# WWW.bdigital.ula.ve<br>Reconocimiento-No comercial-Compartir igual

 $\mathcal{L}_{\mathcal{S}}$  between the unit of the unit of the unit of the unit of the unit of the unit of the unit of the unit of the unit of the unit of the unit of the unit of the unit of the unit of the unit of the unit of the un

# **CONCLUSIONES**

A lo largo de la investigación se realiza una breve descripción de los términos relevantes que se utilizan en el ámbito de generadores de impulso e impulsos de tensión, se hace un recorrido por las normas internacionales [1], así como también por el desarrollo teórico que rige este tipo de circuitos eléctricos [2], gracias a estas bases teóricas se logra diseñar, calcular, simular y construir un generador de impulsos de baja tensión.

Las pruebas exhaustivas realizadas con el prototipo en más de una ocasión permiten asegurar el funcionamiento de dicho circuito como correcto y adecuado para ser aplicado a estudios futuros de sistemas de puesta a tierra de baja escala, permitiendo así estudiar un tema tan importante como lo es el sistema de puesta a tierra, siempre dentro de los parámetros requeridos por las normas internacionales para el tipo de impulso en estudio.

futuros de sistemas de puesta a tierra de baja escala, permitiendo así estudiar un tema tamo<br>montante como lo es el sistema de puesta a tierra, siempre dentro de los parámetros<br>requeridos por las normas internacionales par El prototipo realizado posee robustez lo que permite ser utilizado en el campo en estudio así como también en la industria, está ligeramente sellado para evitar el deterioro del circuito por las condiciones ambientales presentes, permite el fácil acceso externo a los puertos de entrada y salida del circuito mediante sus bornes, por su tamaño el equipo se define como portátil lo que es de gran importancia al momento de necesitar ser trasladado para realizar estudios en cualquier ubicación.

# **RECOMENDACIONES**

El prototipo desarrollado en esta investigación puede manejar niveles de tensión más elevados según sea el requerimiento, simplemente siendo conectado este a una fuente de alimentación de mayor tensión (previamente proceder a cambiar las resistencias del circuito por unas del mismo valor pero de mayor potencia).

Puede ser eliminado el divisor de tensión en la entrada del circuito para que el generador de impulsos esté conectado a la tensión plena, presente en bornes de entrada.

Se reconnienda no someter la entrada del generador de impulsos (previamente eliminado el<br>divisor de tensión antes mencionado) a una tensión mayor de 80 voltios comitnuos para no<br>oceacion daños a los componentes del circuit Se recomienda no someter la entrada del generador de impulsos (previamente eliminado el divisor de tensión antes mencionado) a una tensión mayor de 80 voltios continuos para no ocasionar daños a los componentes del circuito, guardando así un margen de seguridad y protección del equipo de 20 voltios.

También puede ser utilizada una fuente de alimentación de tensión variable para así lograr ejercer control sobre el valor pico de la onda de salida, según se requiera, obteniendo así un incremento en el valor de la potencia que este puede entregar.

La principal recomendación aparte de la polarización de la fuente de alimentación del prototipo, es el control y uso del osciloscopio digital, a continuación en el Apéndice se describen.

# **REFERENCIAS**

- [1] *IEEE Standard Techniques for High-Voltage Testing*. IEEE Power Engineering Society, 1995.
- [2] E. Kuffel, W.S. Zaengl, J. Kuffel. *High Voltage Engineering*: Oxford: second edition, Newnes, 2000
- [3] M. A. D' Jesus. "*Caracterización de las reactancias de la máquina sincrónica del laboratorio de máquinas eléctricas de la Universidad de Los Andes*", Trabajo de Grado, Departamento de Potencia, Universidad de Los Andes, Mérida, 2018.

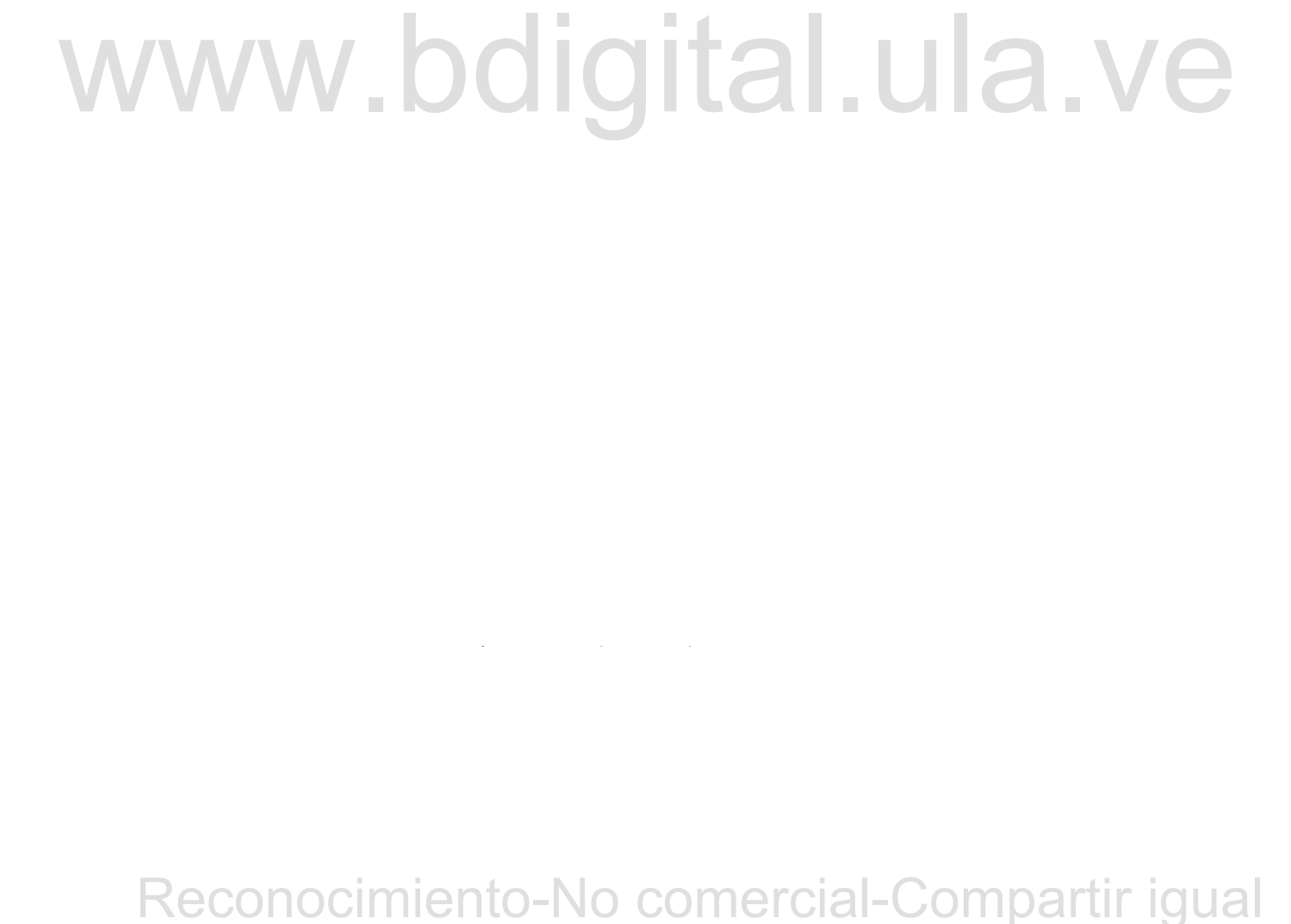

# **APÉNDICE**

A continuación se describen algunos aspectos necesarios a tomar en consideración para operar correctamente el equipo de medición, a través de sus principales controles, y así evitar en lo más posible que este sufra la posibilidad de algún daño.

"*El profesor que imparta la materia debe ser quien manipule el equipo de medida, recomendándole tener sumo cuidado al realizar la conexión del osciloscopio, siguiendo las recomendaciones mencionadas a continuación:* 

dimentación). Al módulo de dimentación se conecta el devanado primario de un transformador con relación 1:1, puede ser utilizado un módulo de transformador monofásico, por ultimo, del secundario de dicho transformador pro *• El osciloscopio nunca se conecta directamente a la red (o al módulo fuente de alimentación). Al módulo de alimentación se conecta el devanado primario de un transformador con relación 1:1, puede ser utilizado un módulo de transformador monofásico, por último, del secundario de dicho transformador procederá a conectarse el conductor de alimentación del osciloscopio, como lo muestra la figura anexa.* 

*• Nunca someter la entrada (puntas de prueba) del osciloscopio a más de 300 V, o lo que es lo mismo 212 V RMS, ya que las especificaciones de este equipo tienen como tensión máxima de entrada dicho valor.* 

*• Las puntas de pruebas a utilizar deben ser de prevención de riesgo eléctrico siempre que se trabaje con tensión media, es decir, mayor a 100 V, como medida de seguridad para el usuario.* 

es la escala vertical, o de tiempo por división si es la escala horizontal. *• Mediante los controles "ESCALA" se modifican los valores de voltaje por división si* 

*• Mediante los controles "POSICION" se desplaza la onda ya sea en la escala vertical o en la escala horizontal.* 

*• Mediante el control "RUN/STOP" se detiene la adquisición del osciloscopio, es decir, la imagen en pantalla se detiene.* 

# WWW.bdigital.ula.ve<br>Reconocimiento-No comercial-Compartir igual

 $\mathcal{C}$  between the unit partes density of the unit partes density of  $\mathcal{C}$ 

*• Mediante el controlador "CURSORES" se activan o desactivan los cursores de ayuda para el análisis de la curva en pantalla, para activarlos o cambiar a cursores de amplitud o tiempo utilizar el "BOTÓN MULTIUSO 1", para mover los cursores se utiliza la "PERILLA MULTIUSO".*

*• Mediante el controlador " ALM. / REC. " se logra almacenar la curva presente en pantalla, ya sea en la memoria interna del osciloscopio o en una unidad de memoria USB previamente conectada al puerto de entrada USB de este equipo. Con los "BOTONES MULTIUSO" se puede elegir el formato de la imagen a ser almacenada.*

*• Con los botones "1" y "2" se activa o desactiva la visualización en pantalla de la onda presente en el Canal 1 o Canal 2 respectivamente.* 

*• La conexión de las puntas de prueba del osciloscopio para realizar mediciones, se hace siempre en paralelo al circuito o elemento al cual se le desea tomar medidas de tensión o la forma de onda de esta, como si se tratara de un voltímetro."* [3]

# WWW.bdigital.ula.ve<br>Reconocimiento-No comercial-Compartir igual